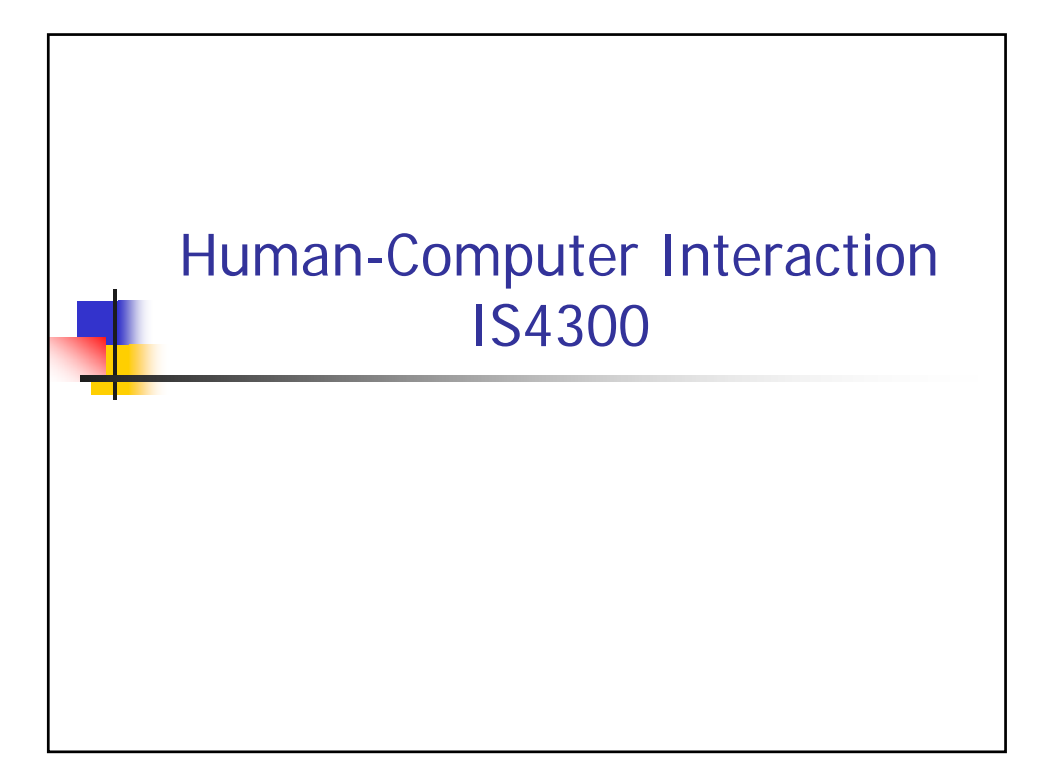

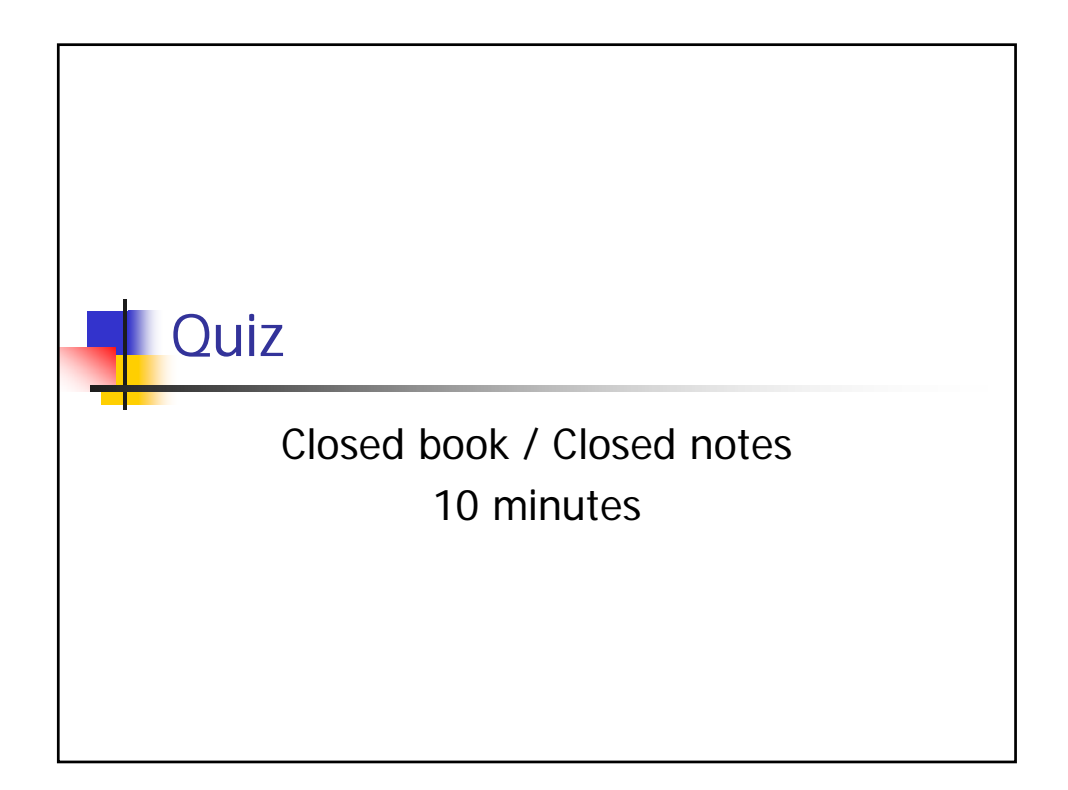

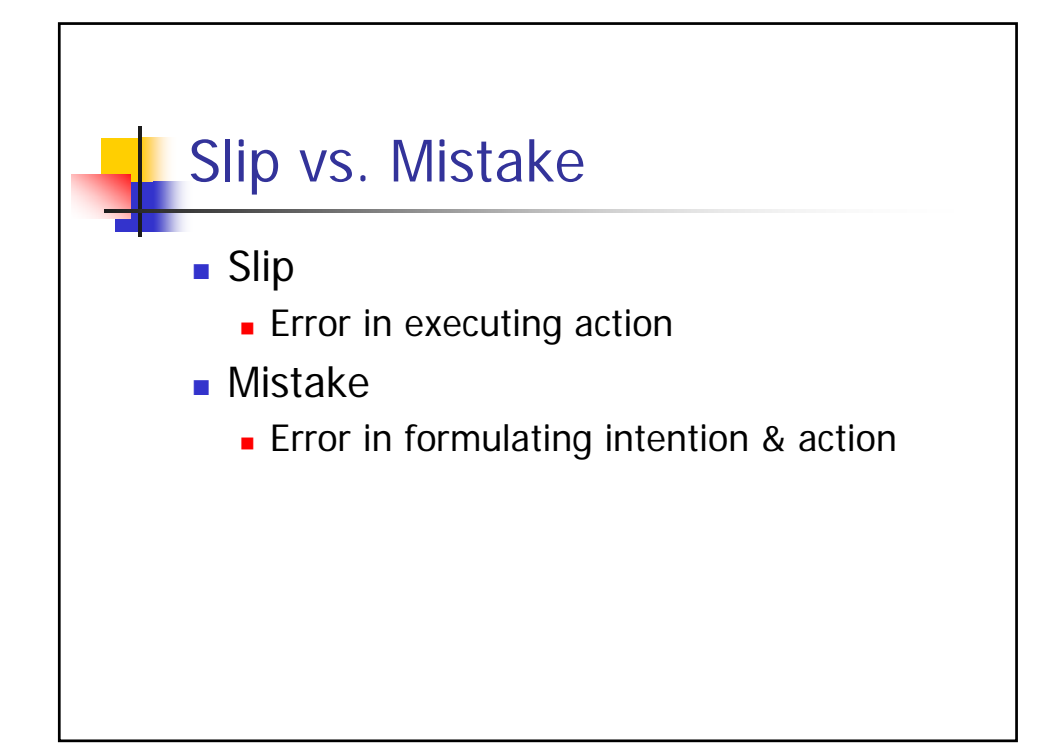

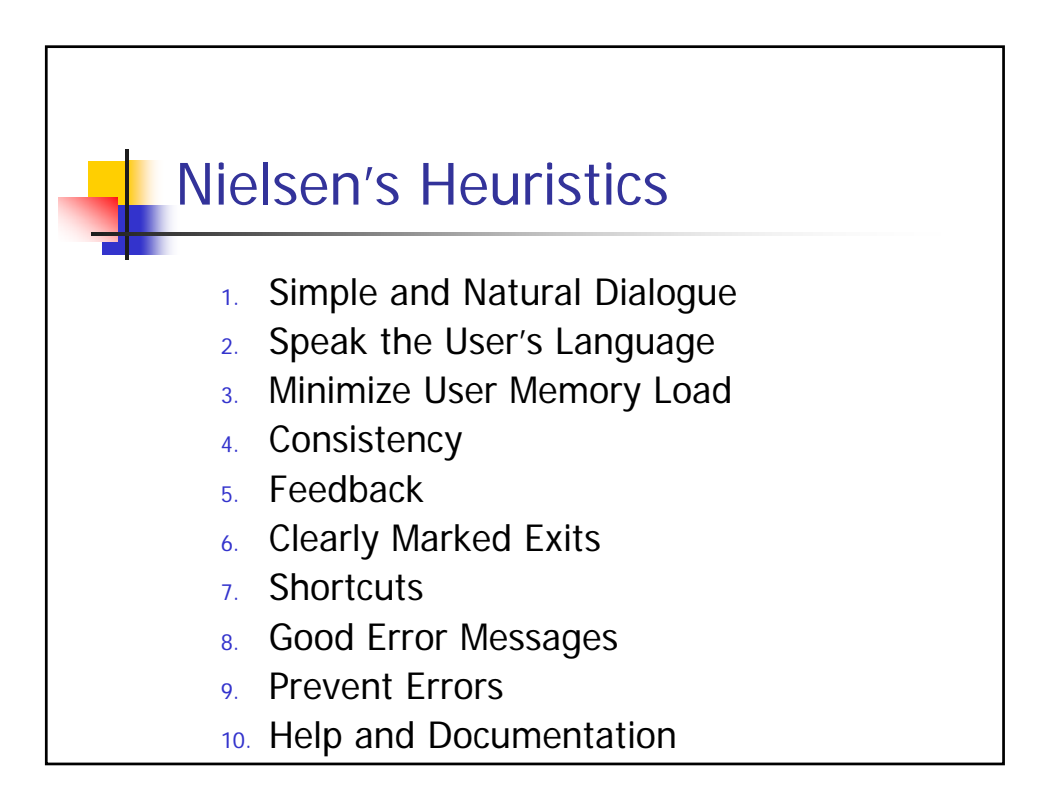

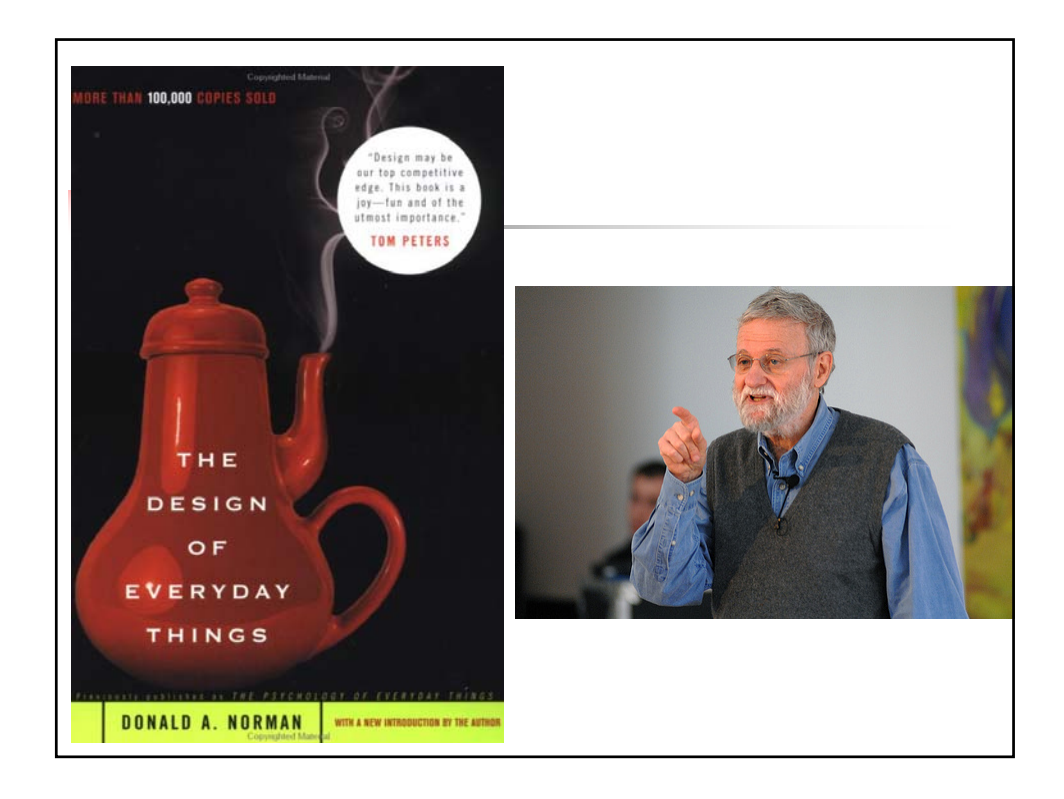

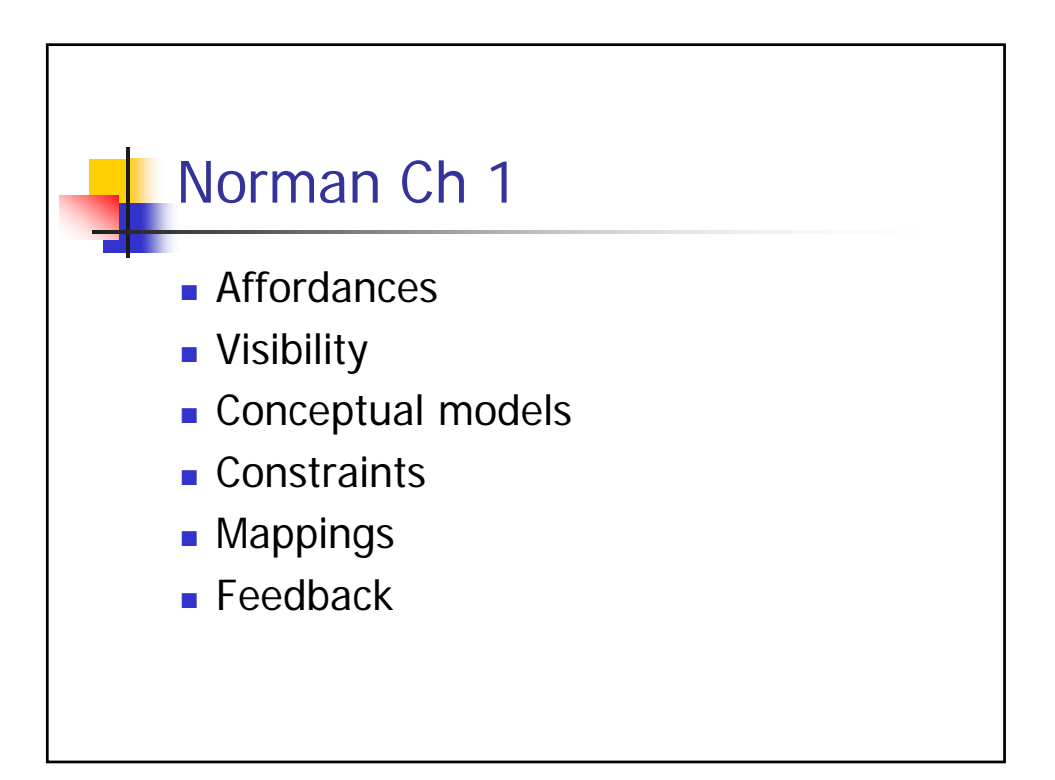

# Affordances

The fundamental properties of a thing that determine just how it could possibly be used.

- **Examples?** 
	- **A** chair affords sitting
	- Knobs are for turning.
	- **Slots are for inserting** things into.

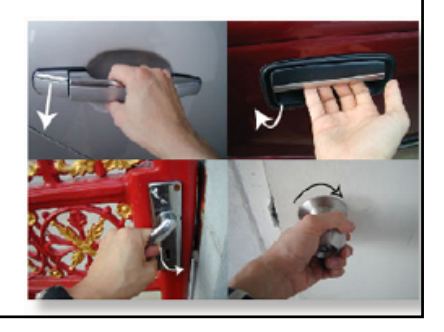

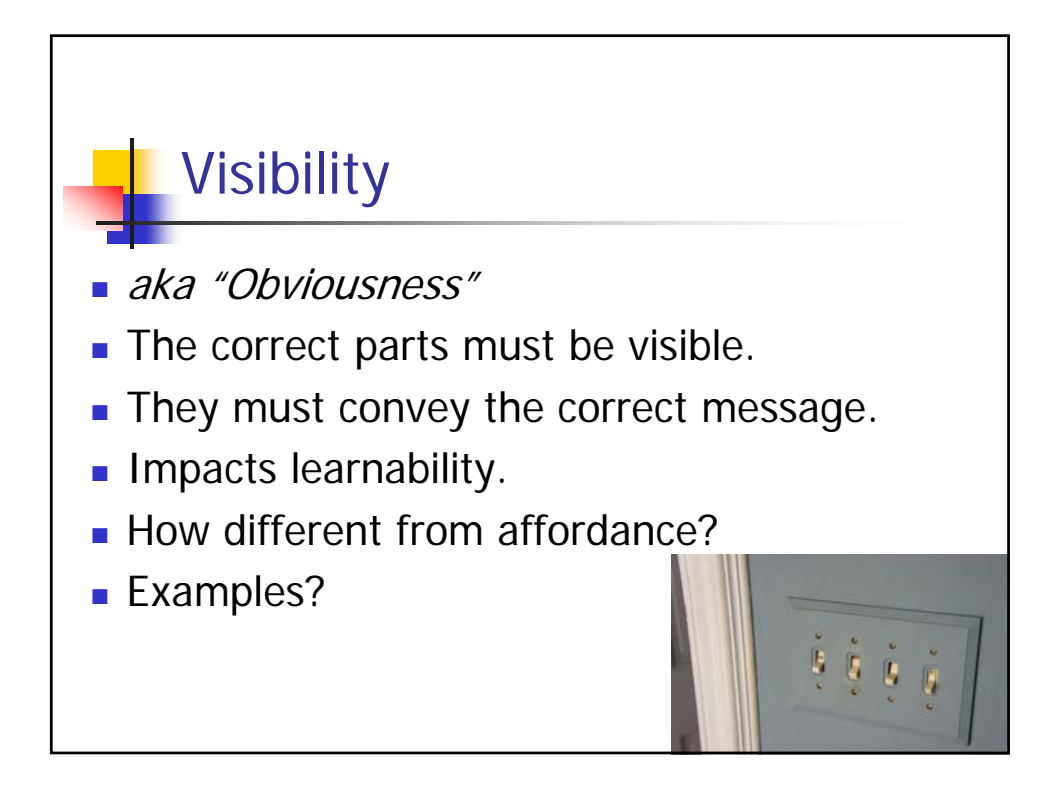

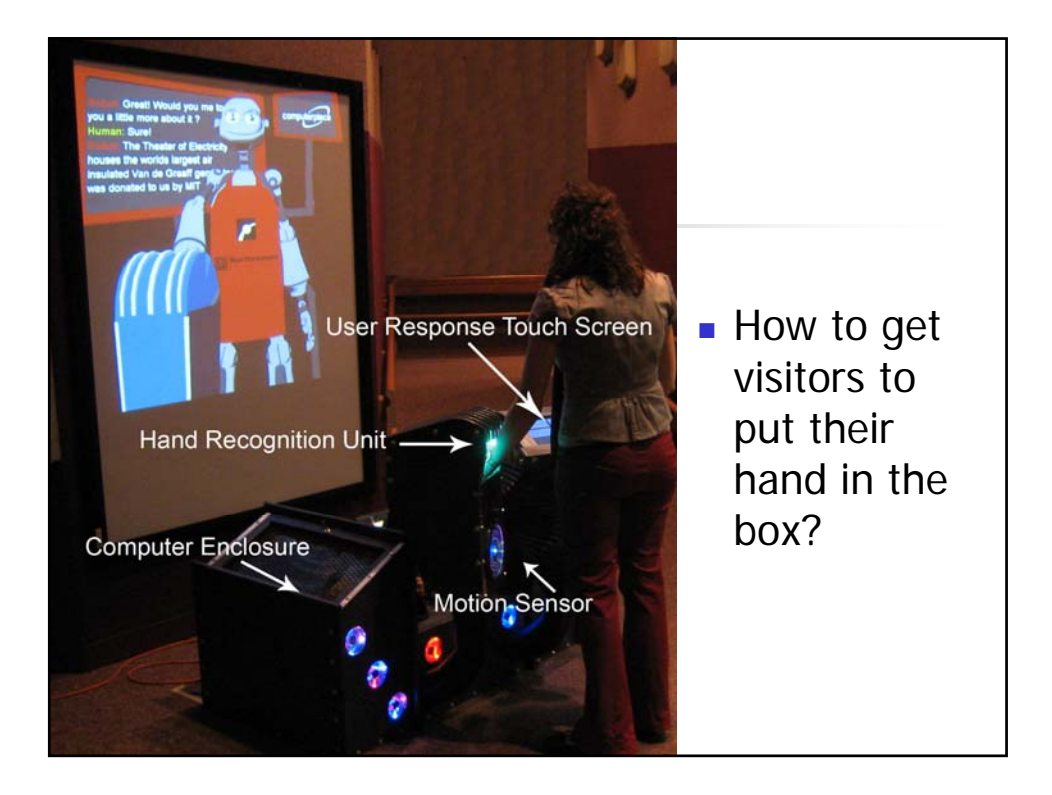

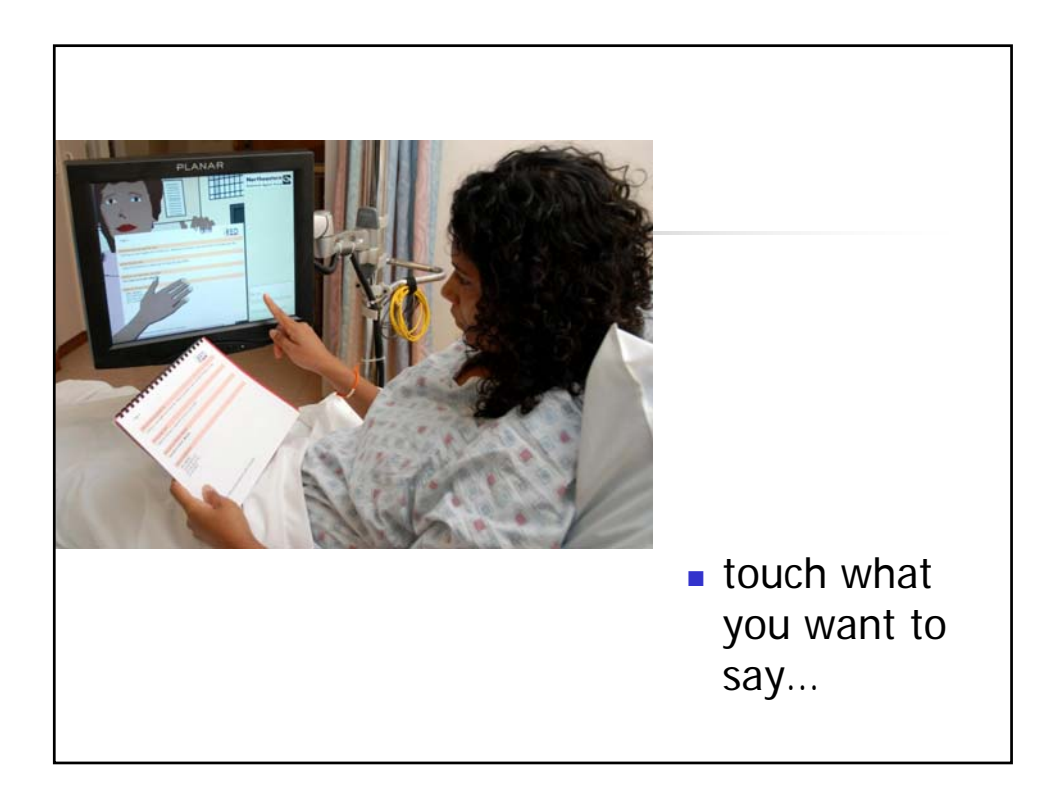

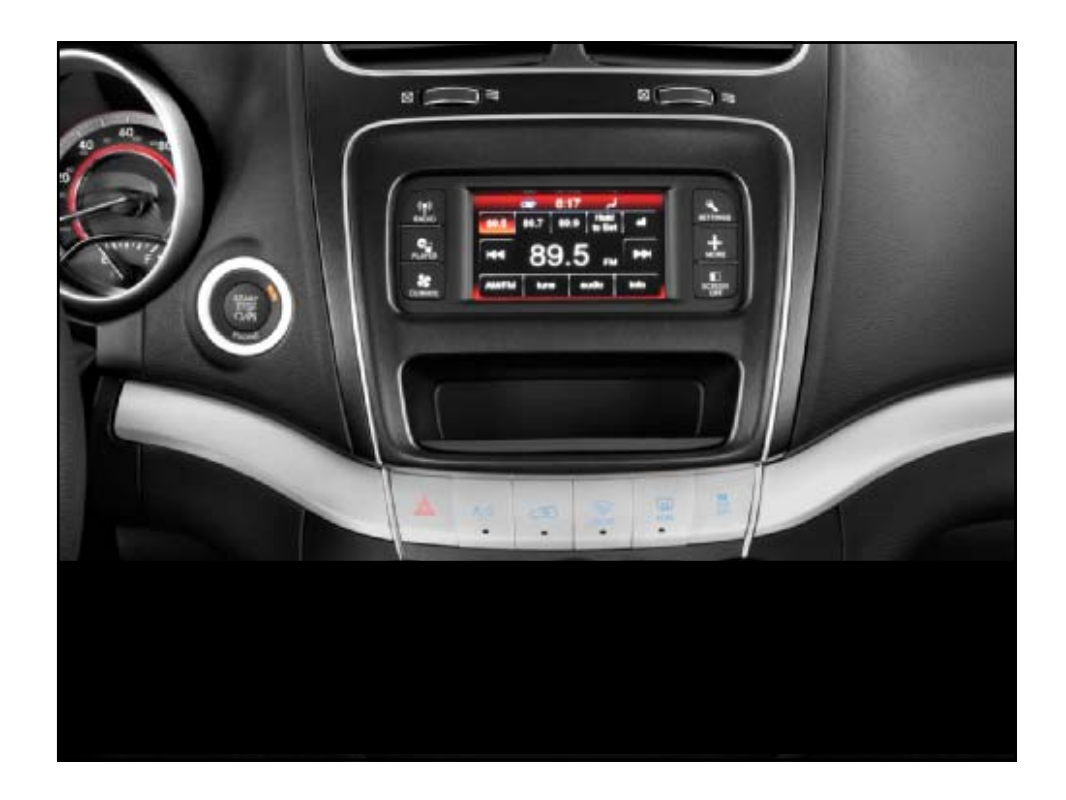

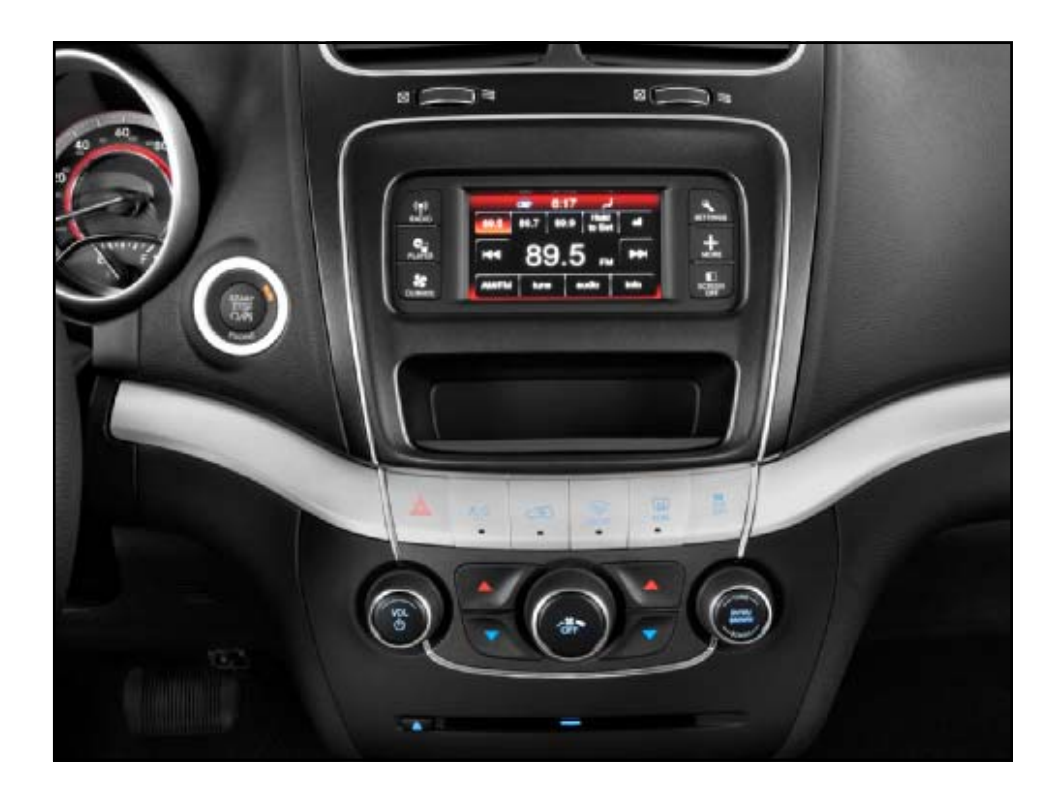

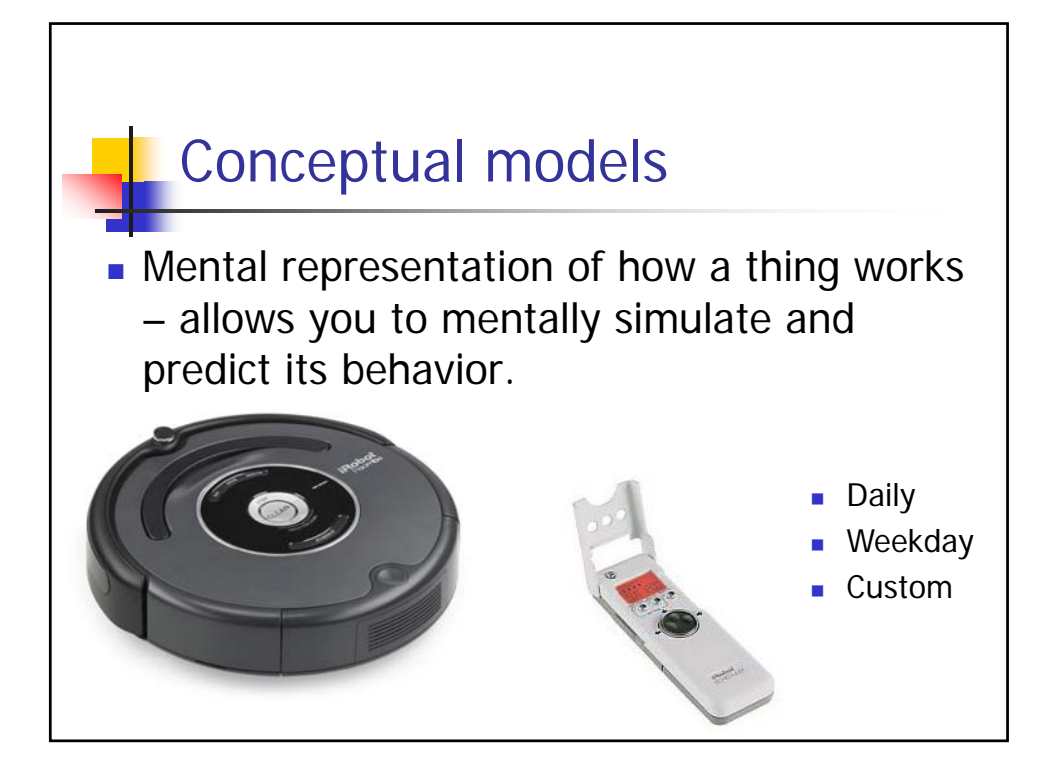

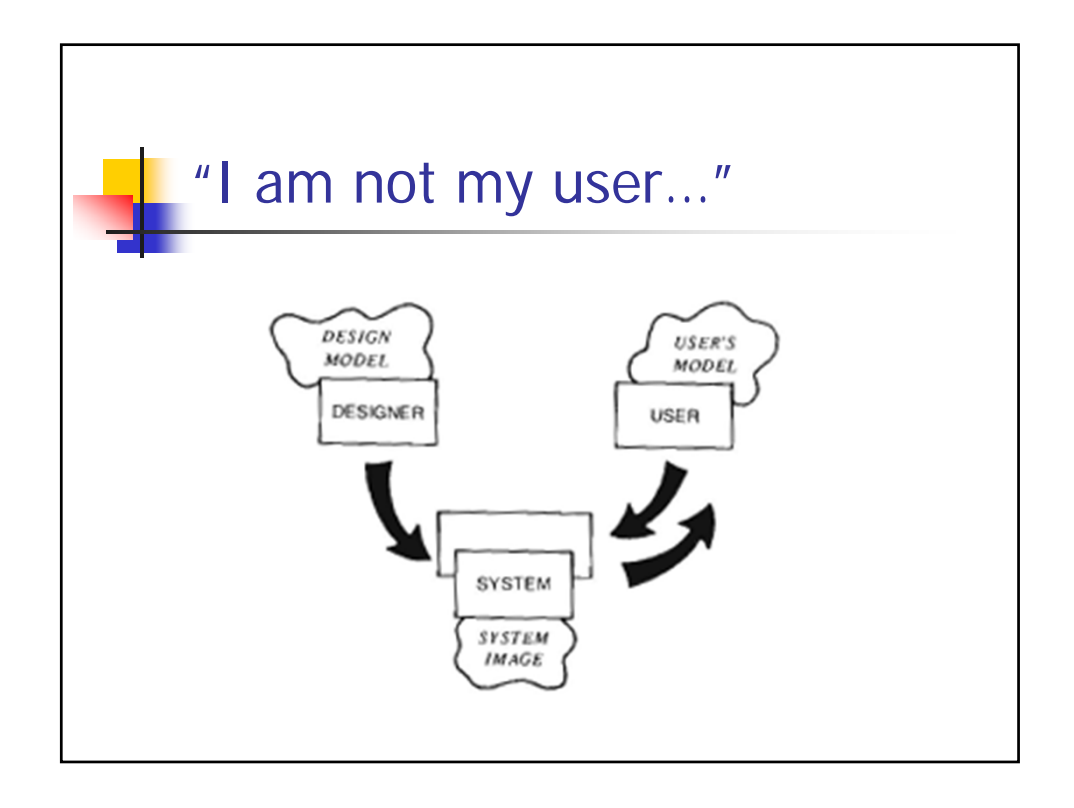

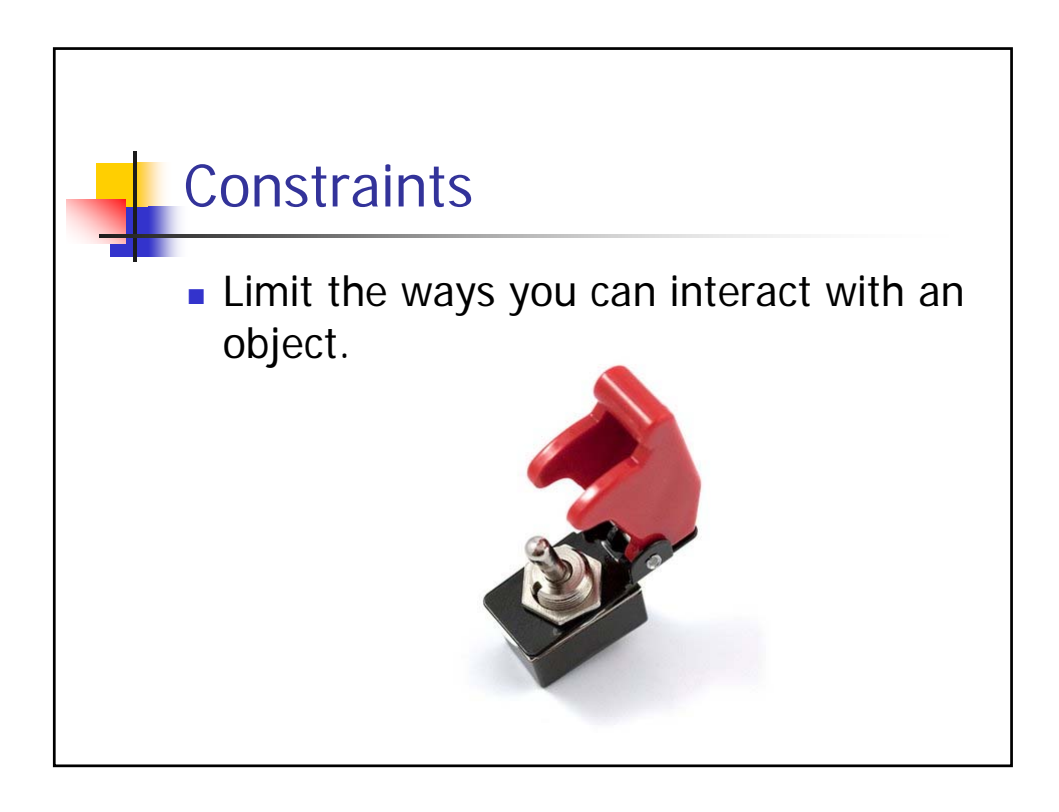

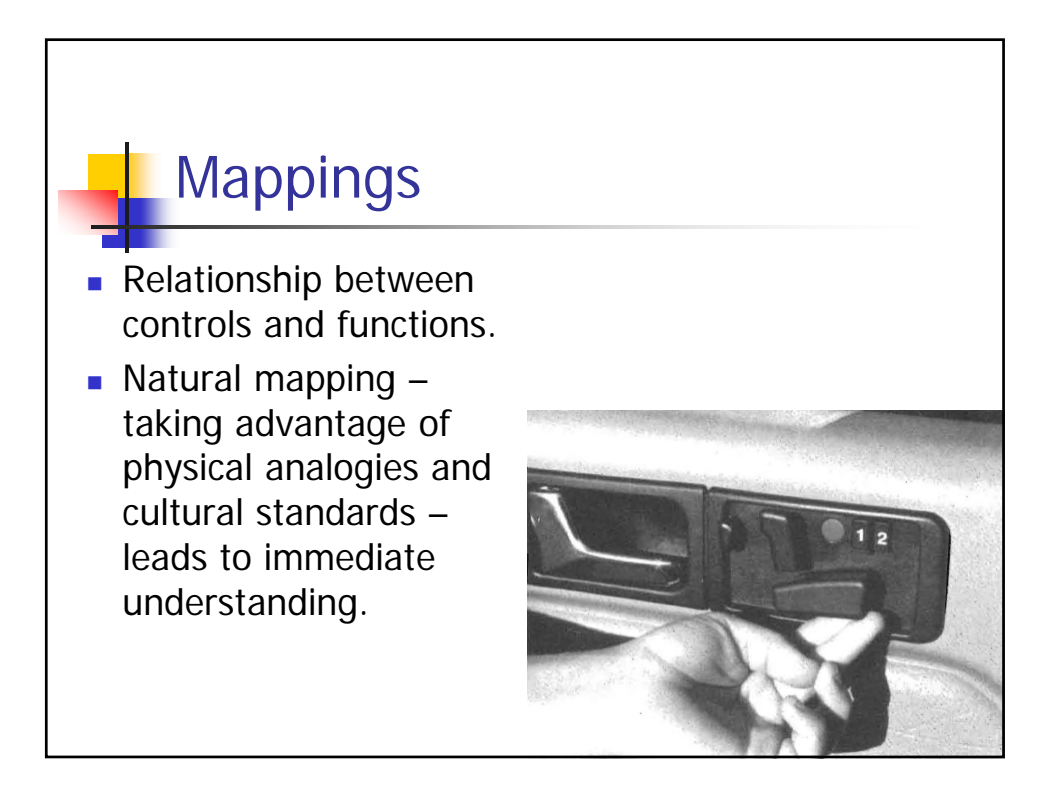

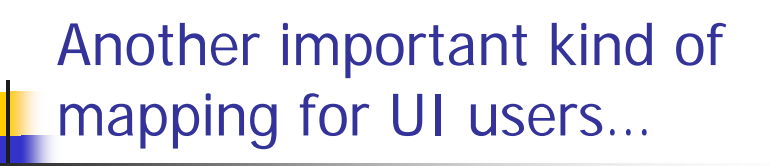

- **External Consistency**
- **A kind of "cultural" knowledge.**

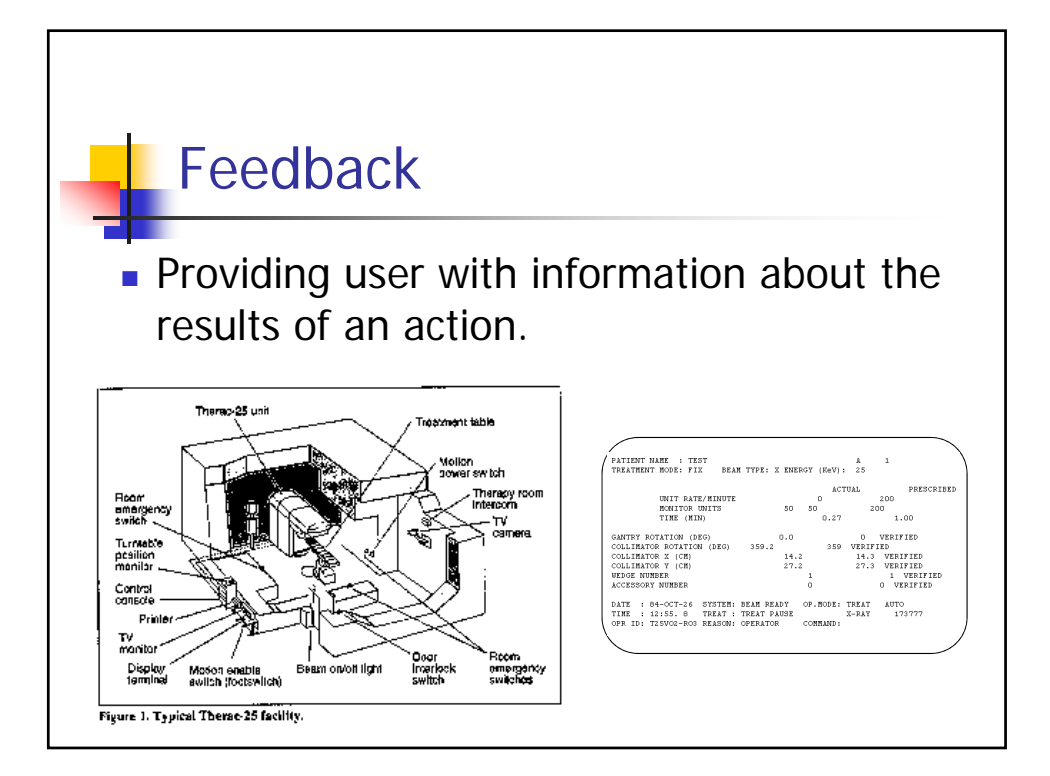

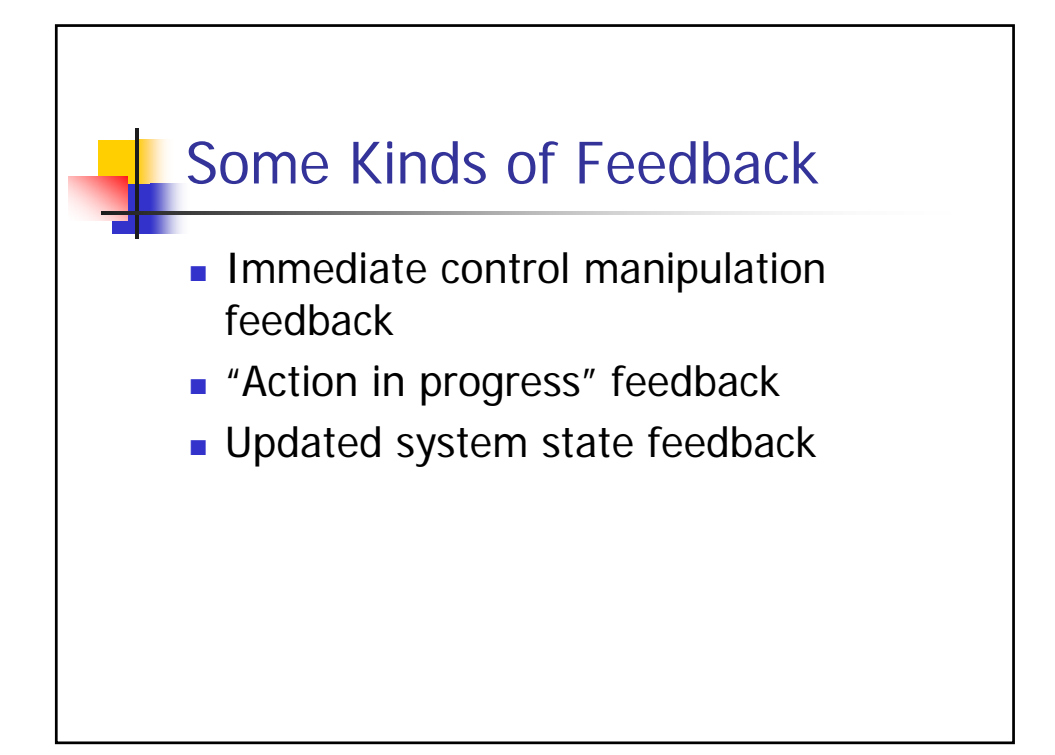

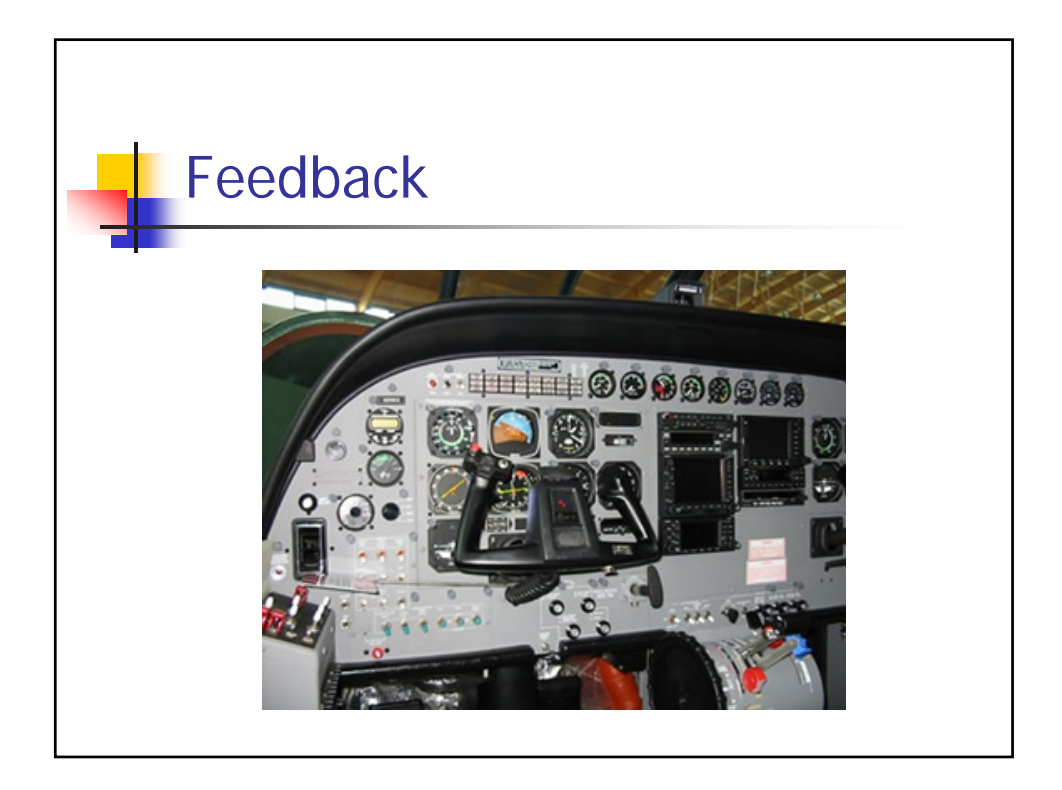

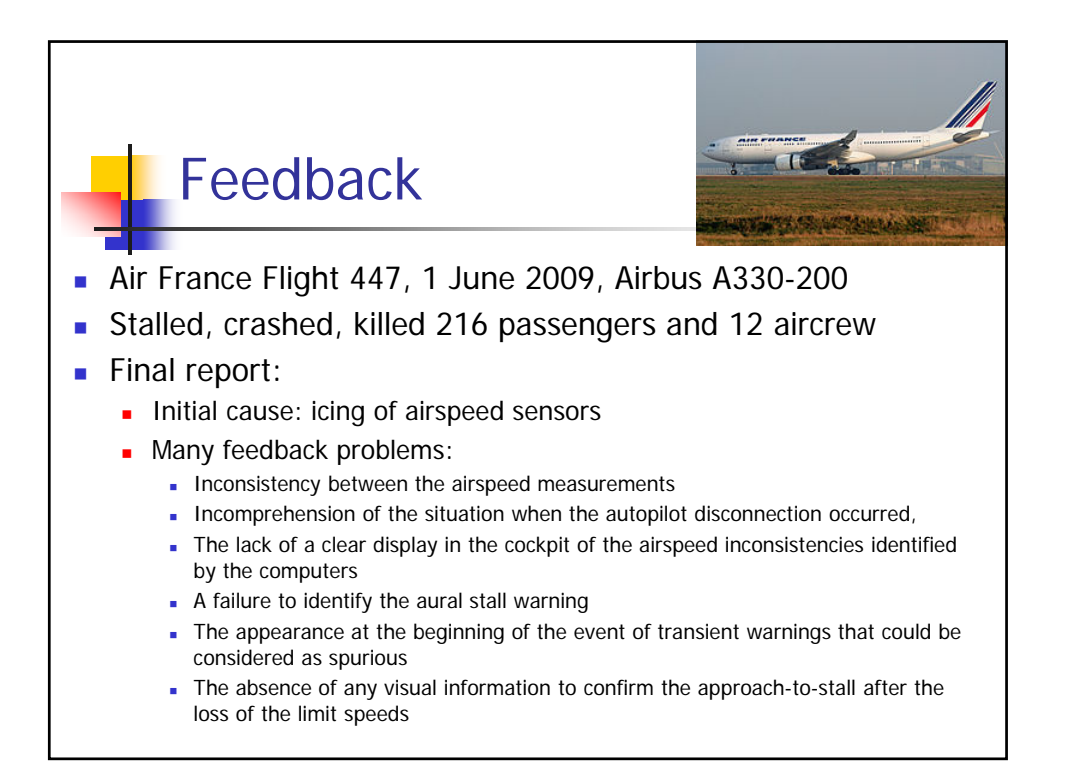

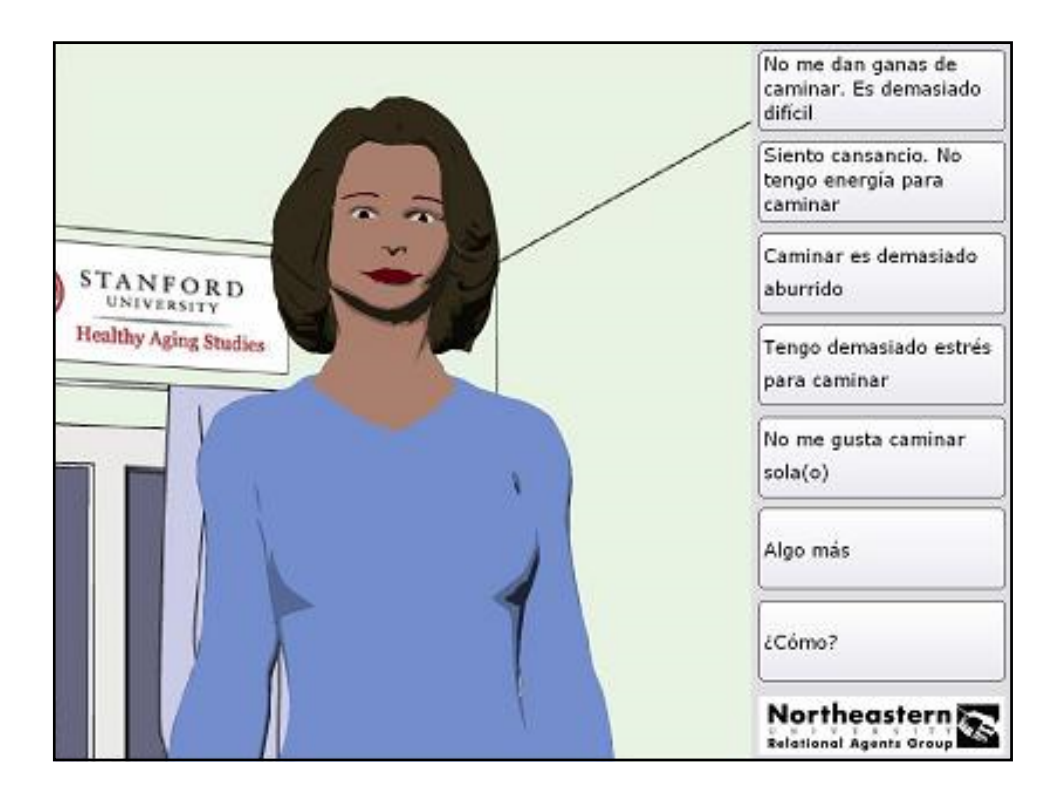

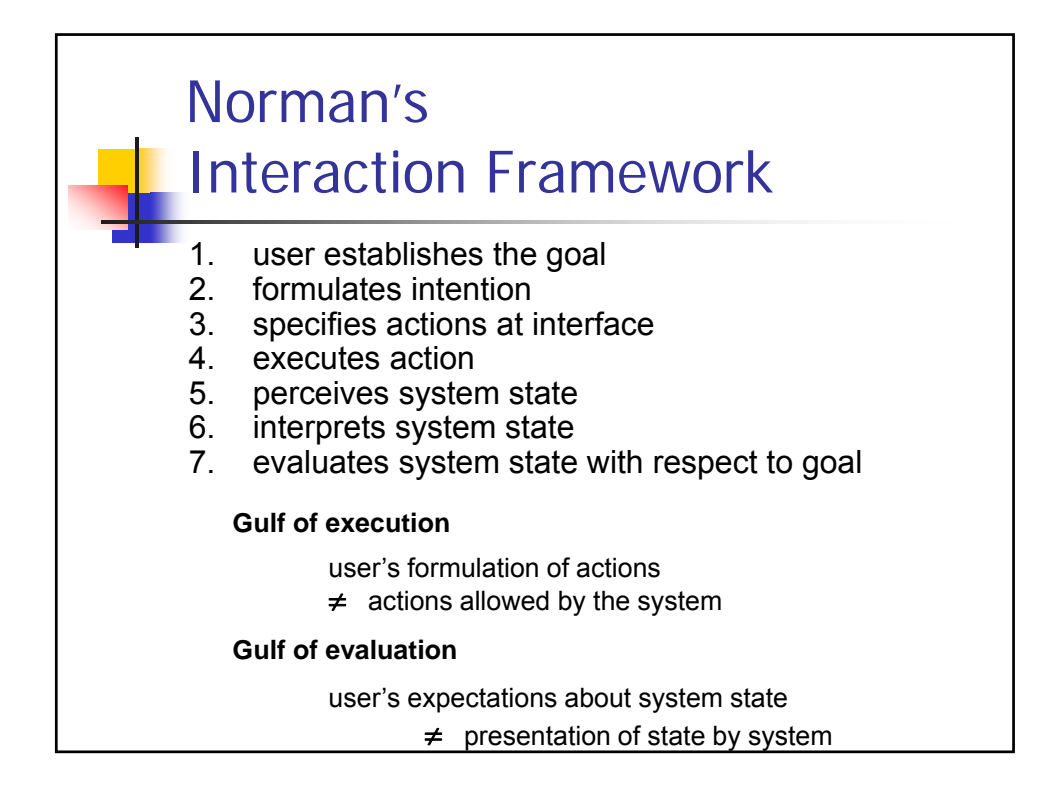

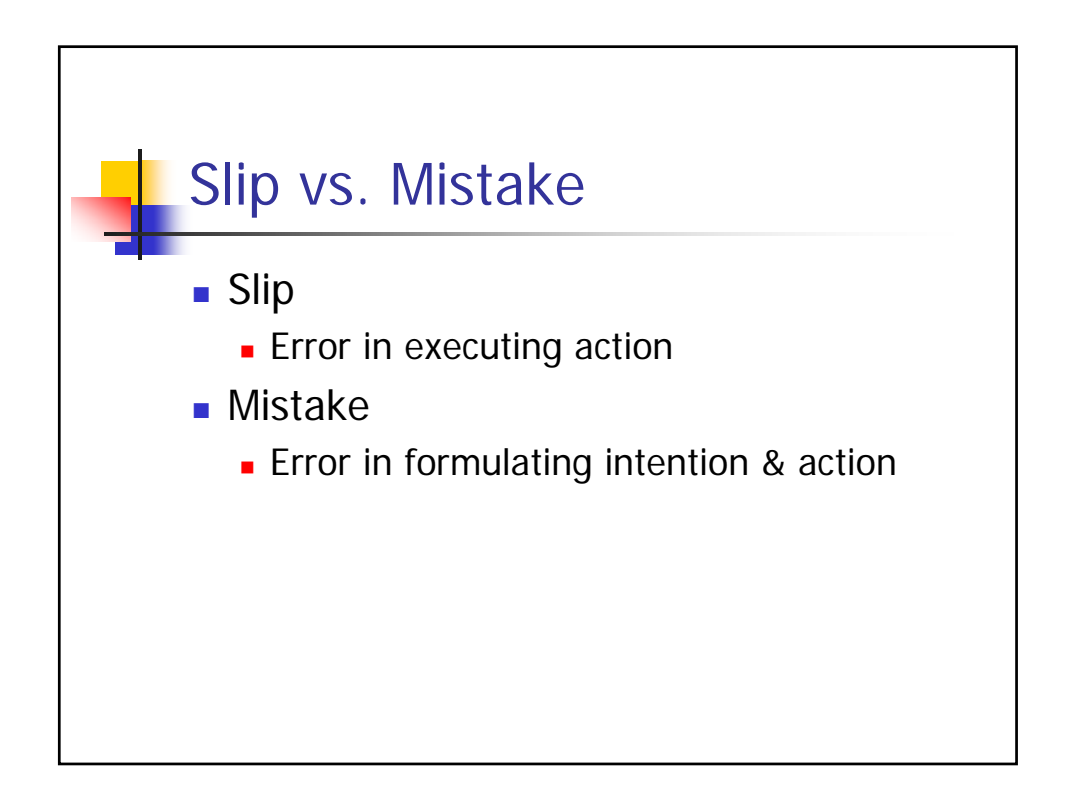

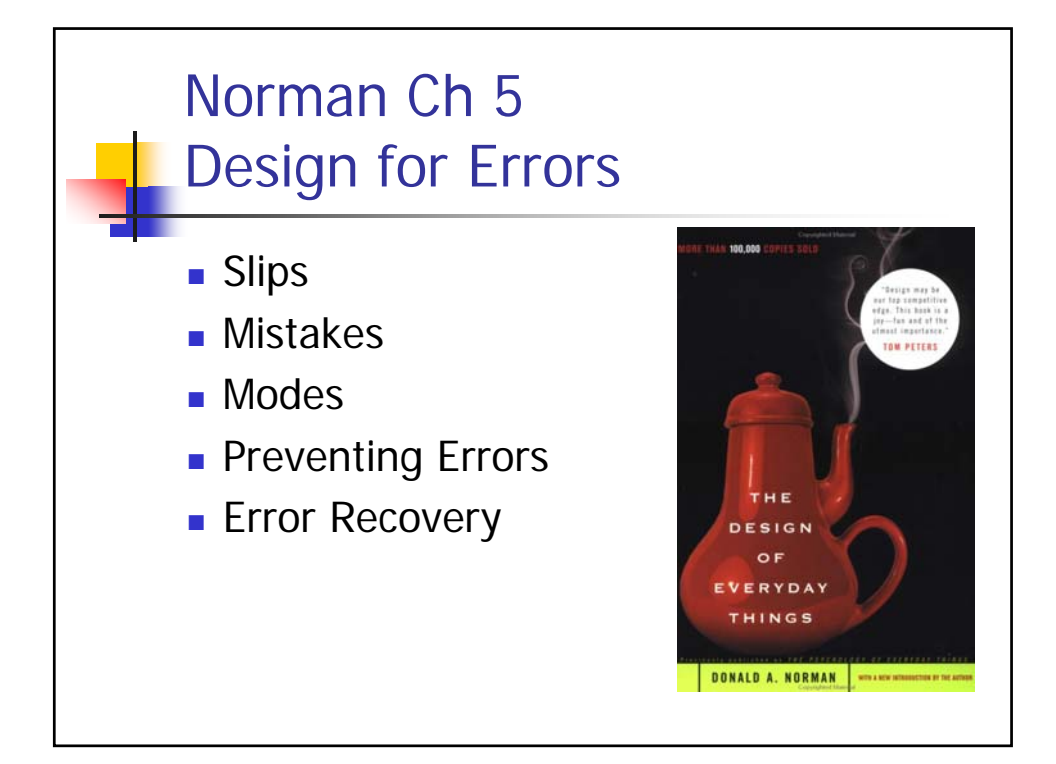

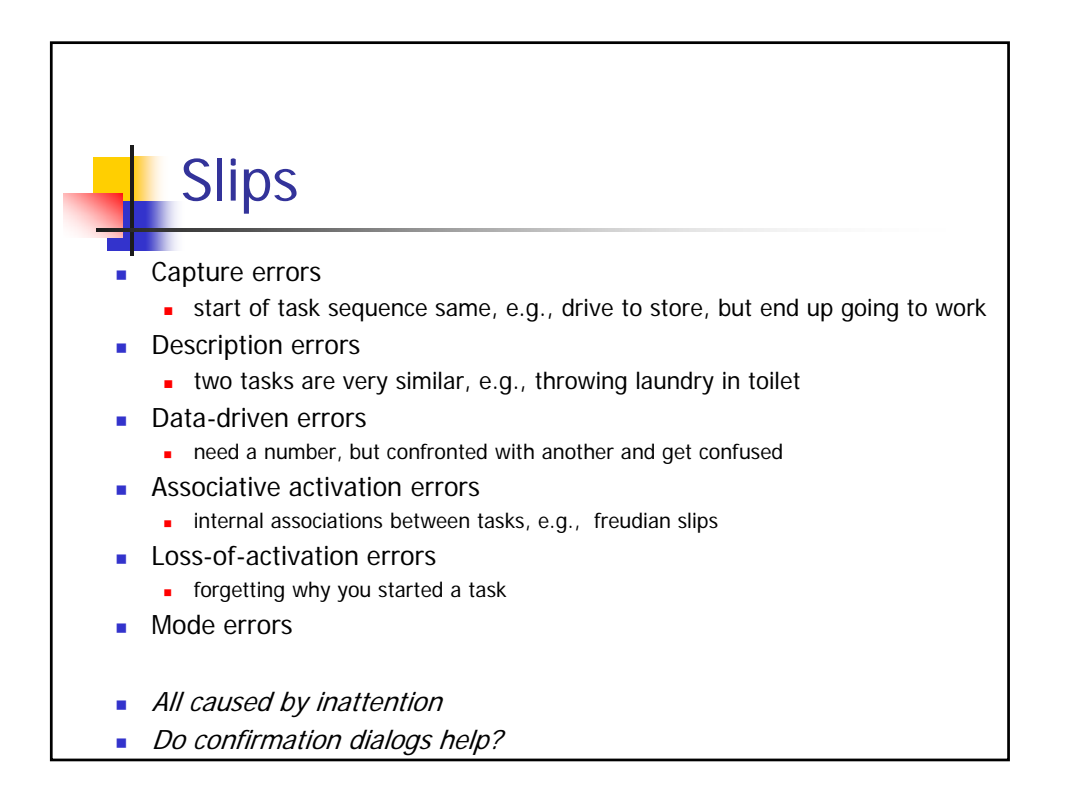

# **Mistakes**

- "Wide" vs. "Deep" tasks
	- **Many options, but few steps (e.g. ordering)**
	- Many steps (driving to work)
- Most everyday tasks are Wide or Deep
- **Most computer tasks are BOTH**
- Do confirmation dialogs help?

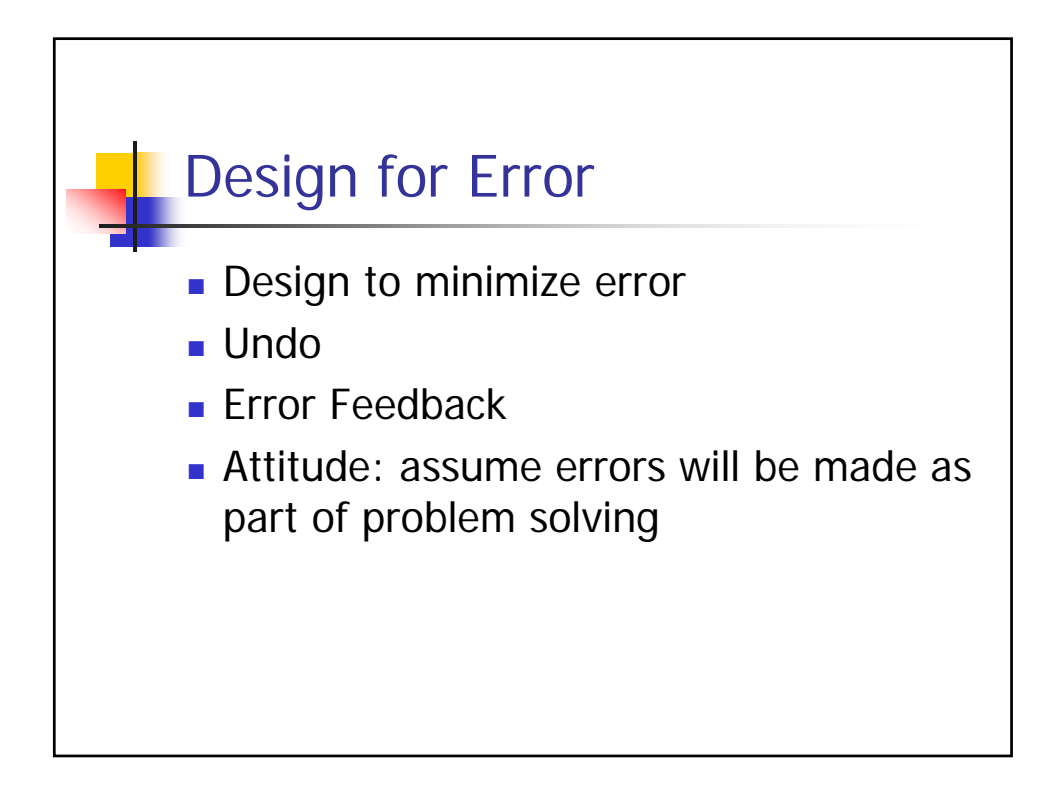

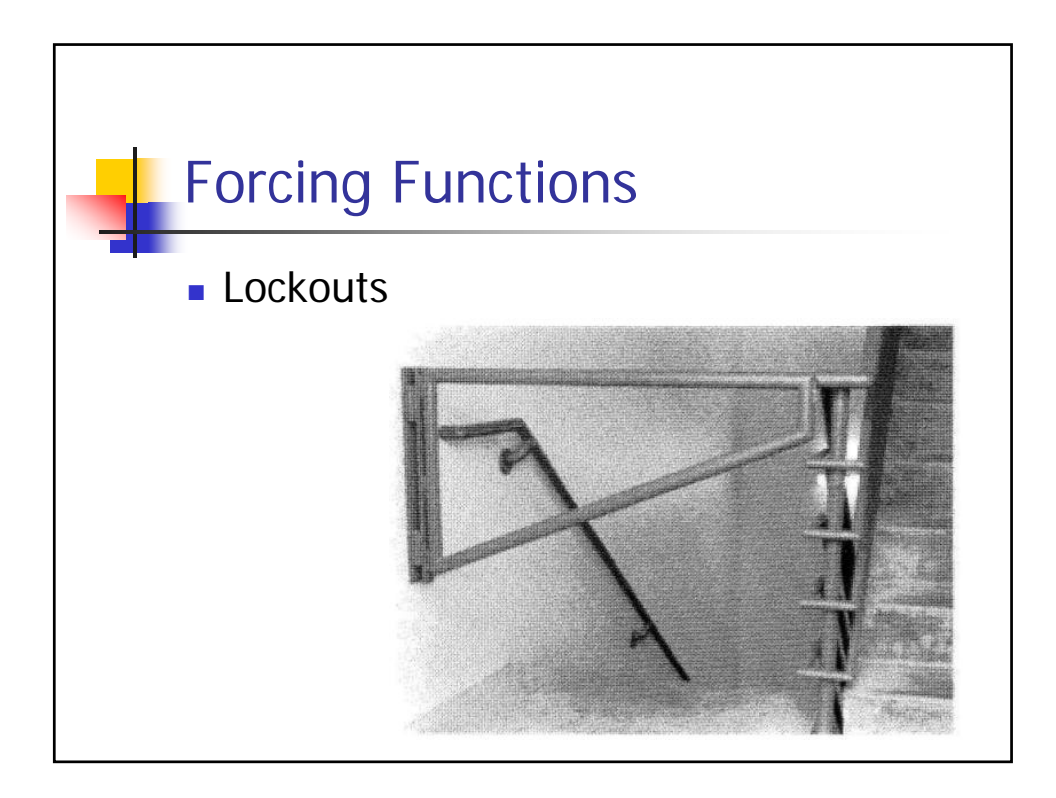

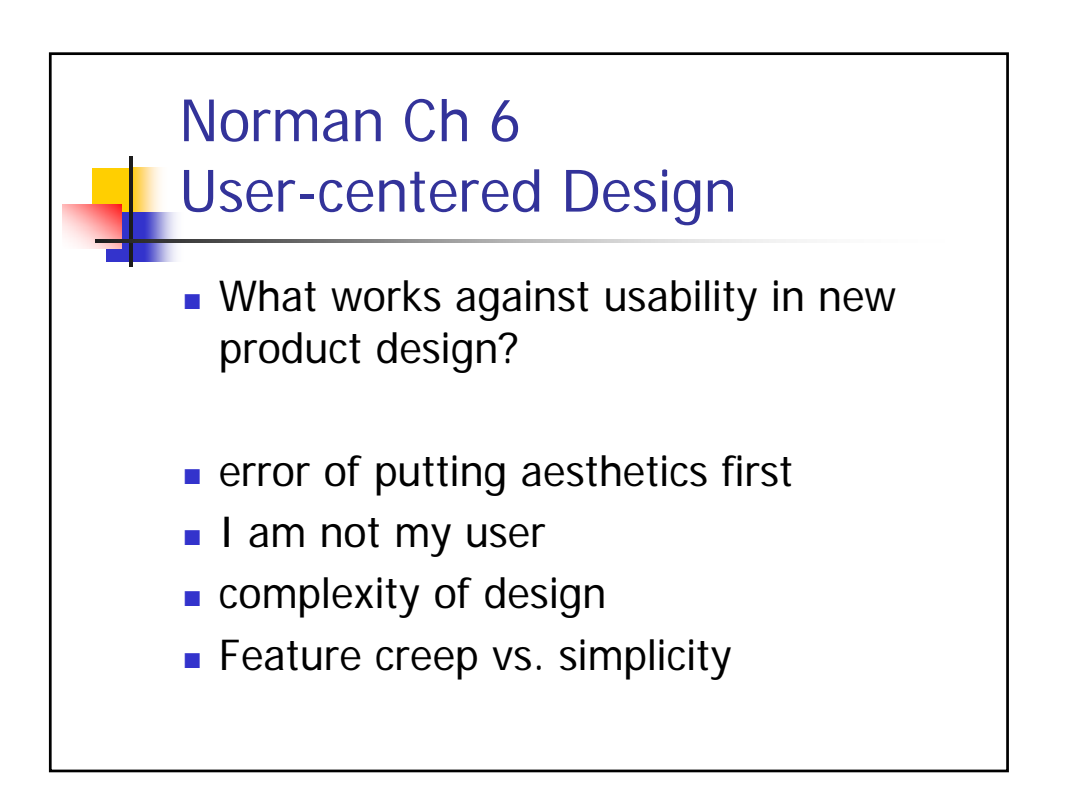

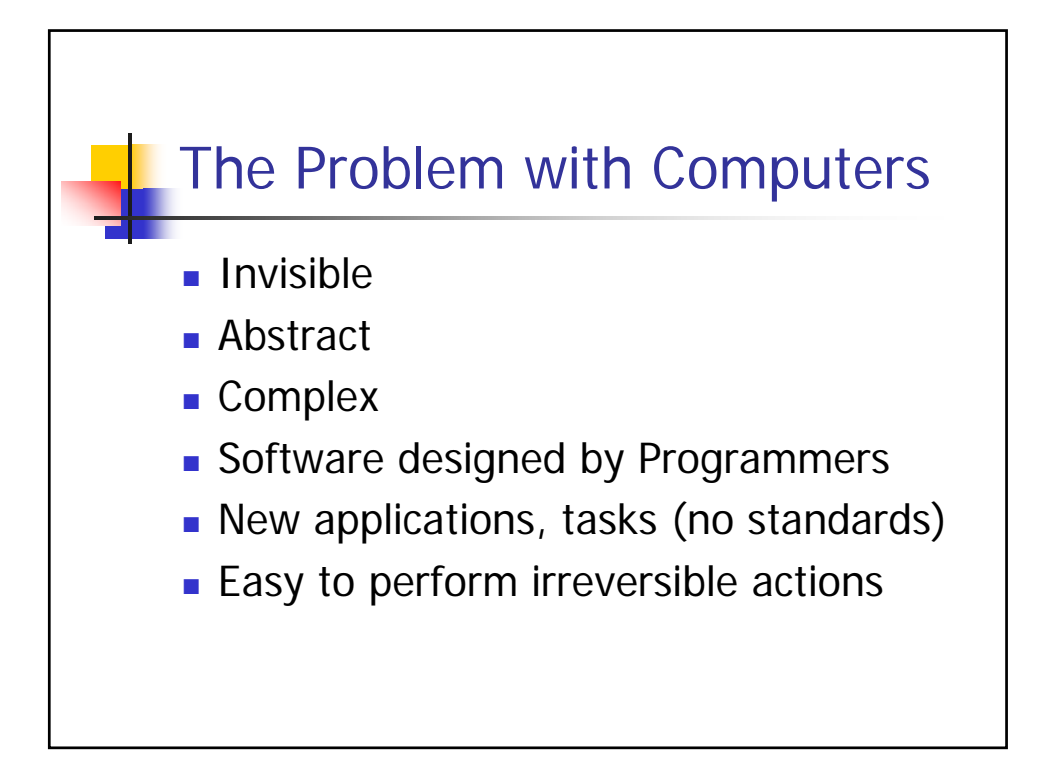

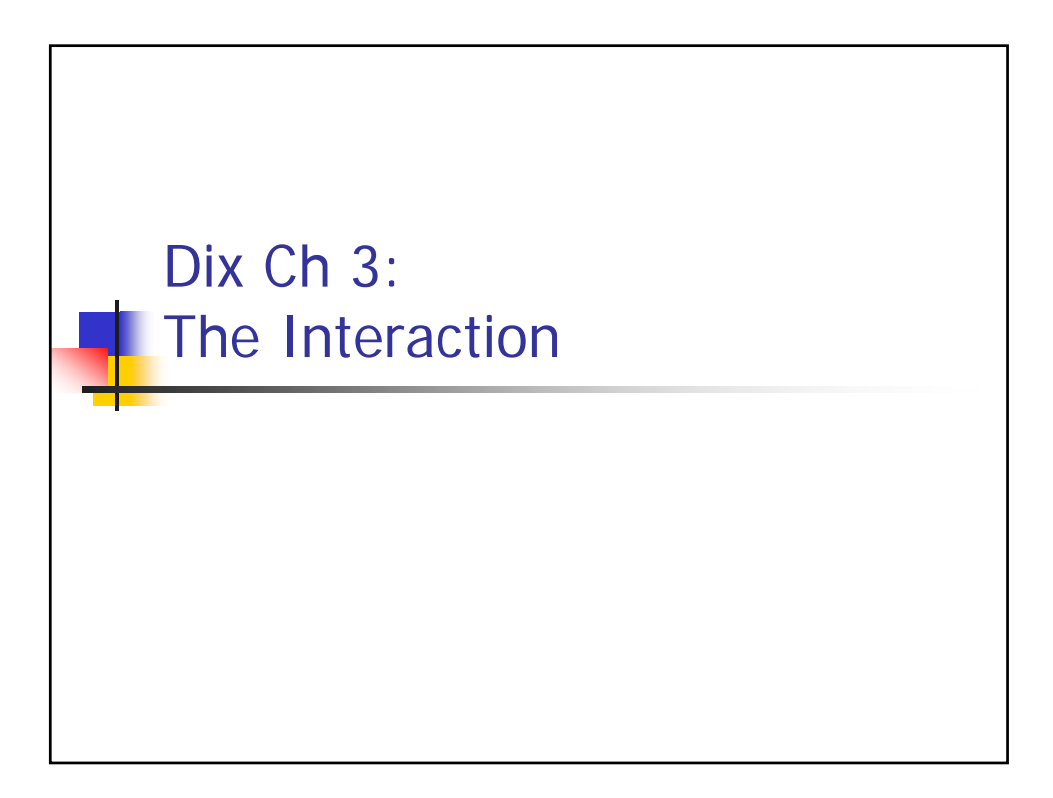

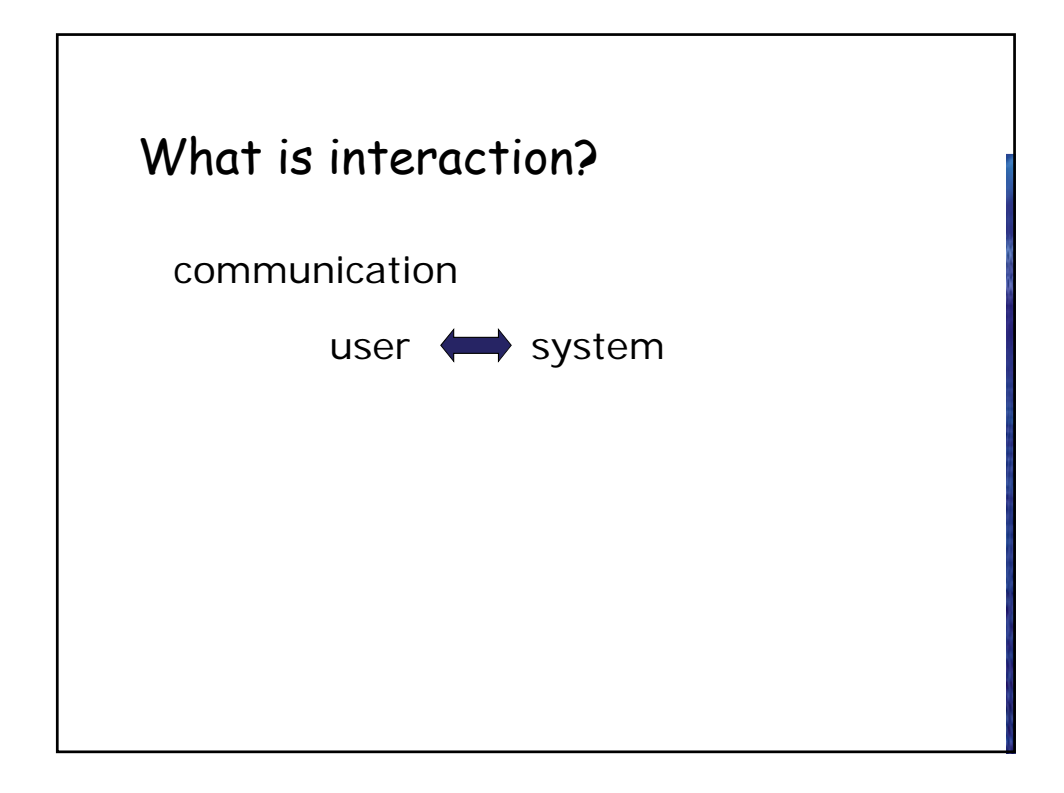

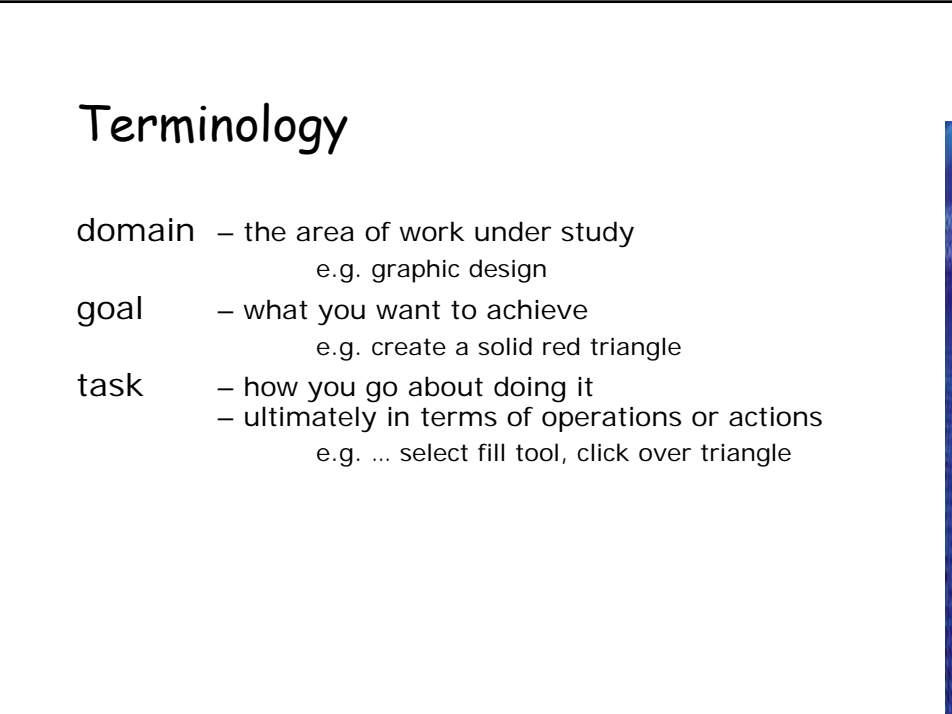

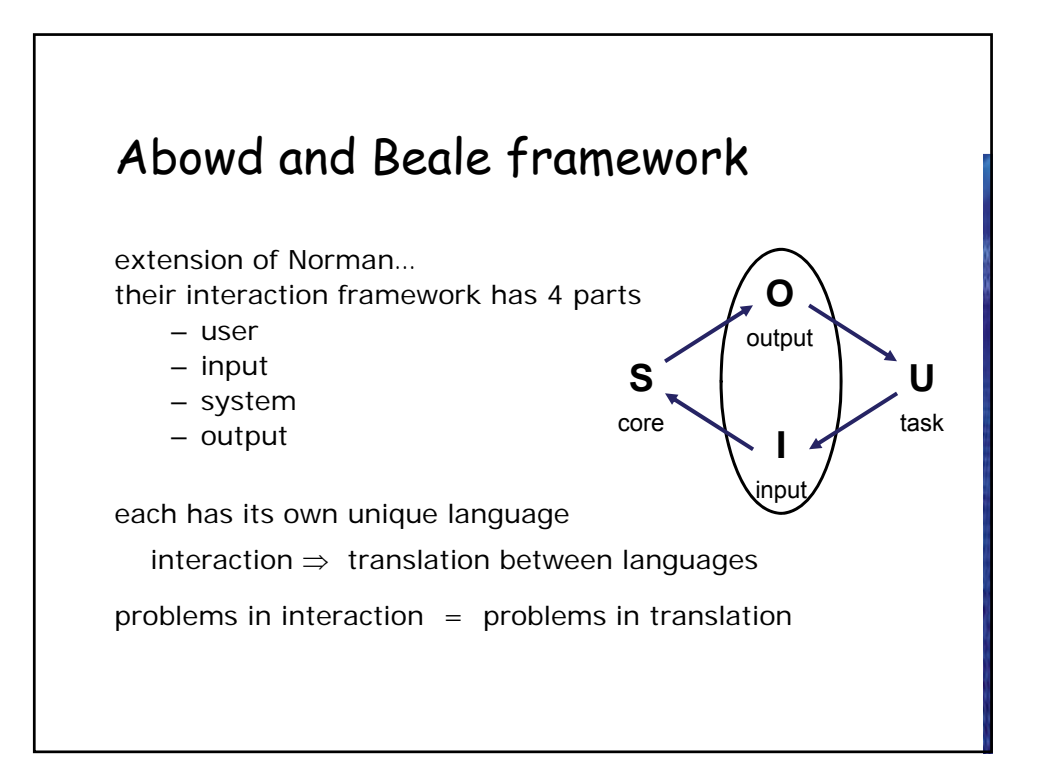

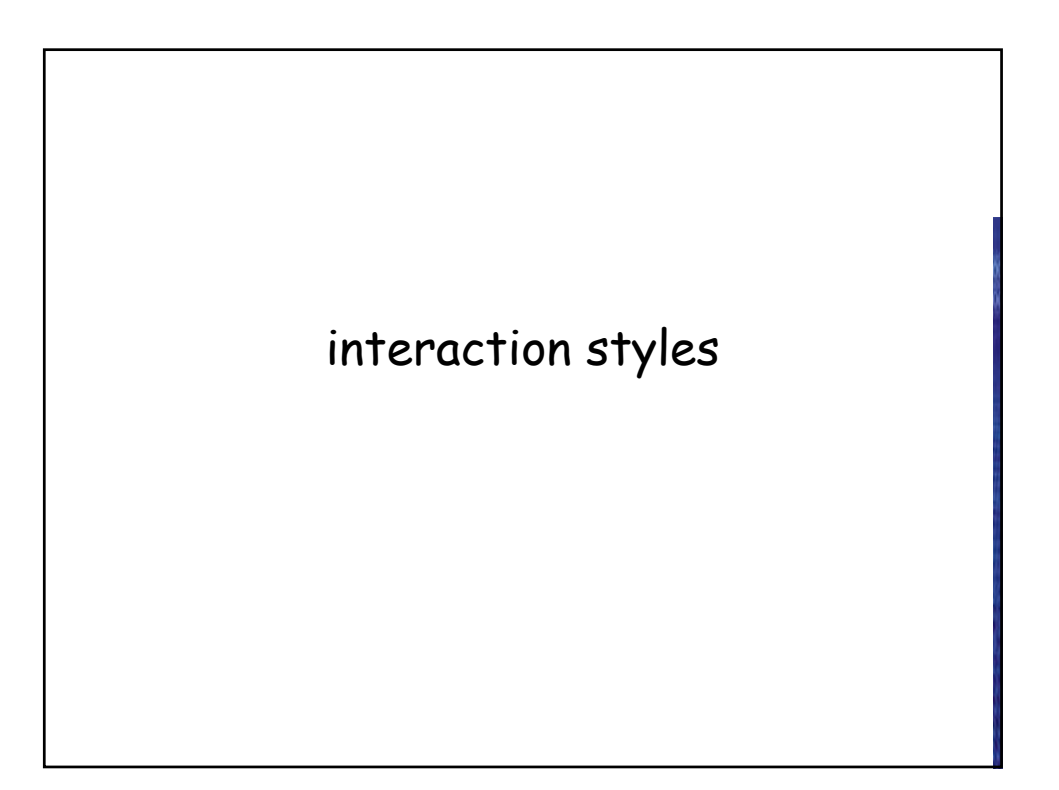

### Common interaction styles

- command line interface
- menus
- natural language
- question/answer and query dialogue
- form-fills and spreadsheets
- WIMP
- point and click
- three–dimensional interfaces
- Pros & Cons of each?

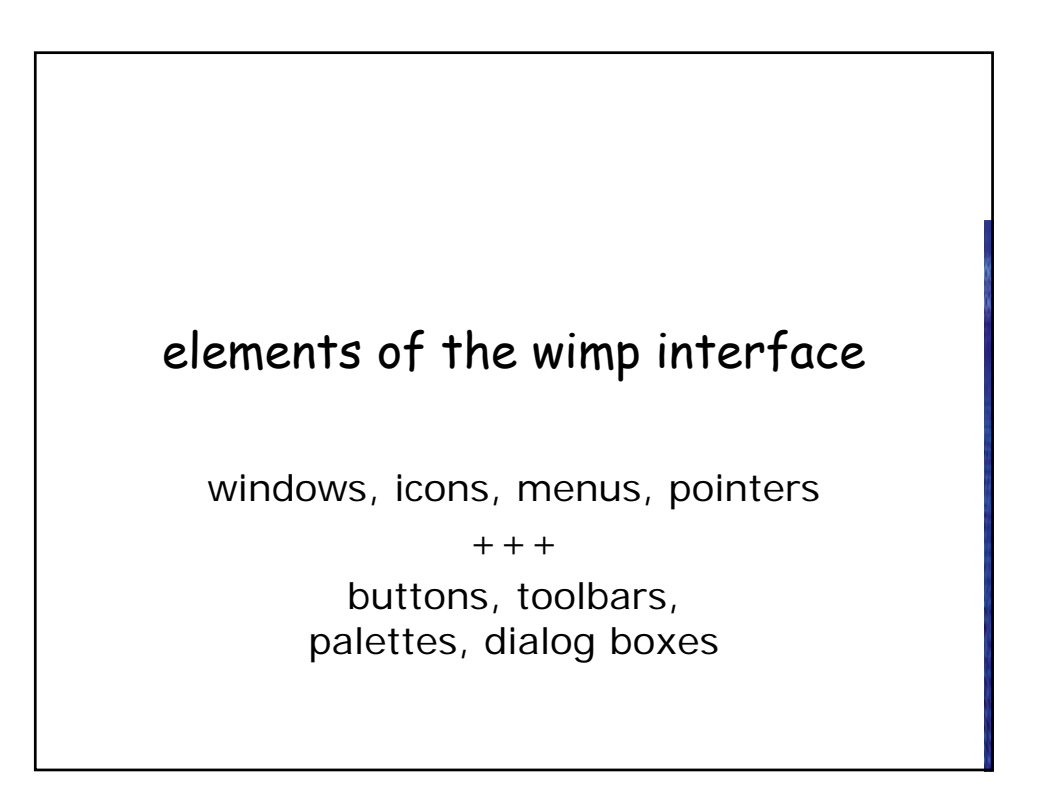

# Windows

- Areas of the screen that behave as if they were independent
	- can contain text or graphics
	- can be moved or resized
	- can overlap and obscure each other, or can be laid out next to one another (tiled)
- scrollbars
	- allow the user to move the contents of the window up and down or from side to side
- title bars
	- describe the name of the window

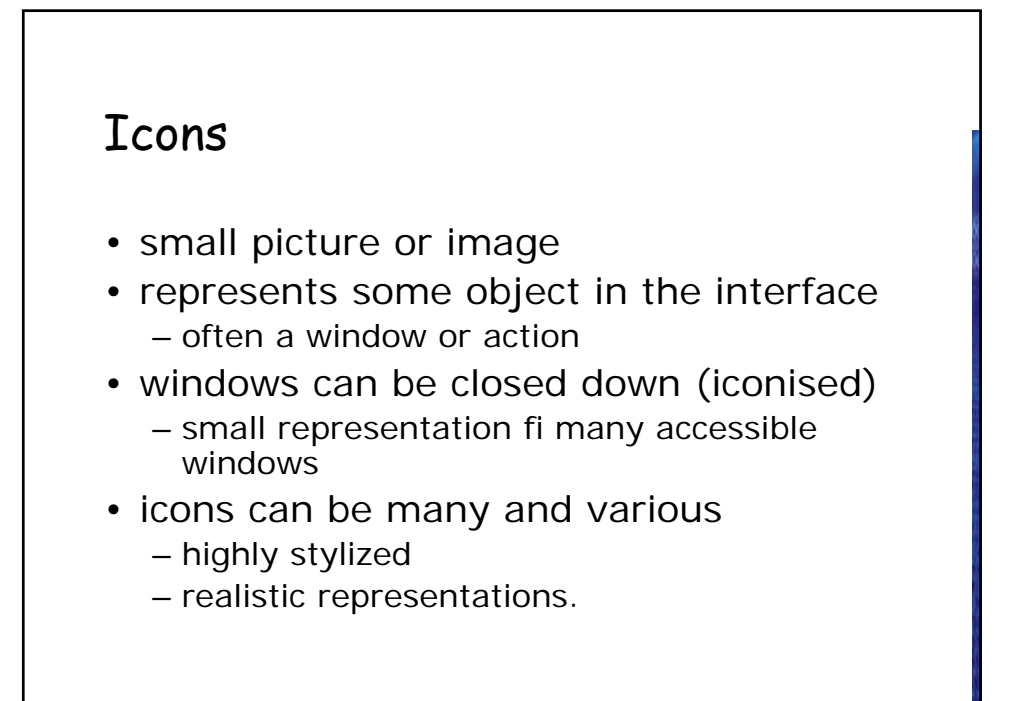

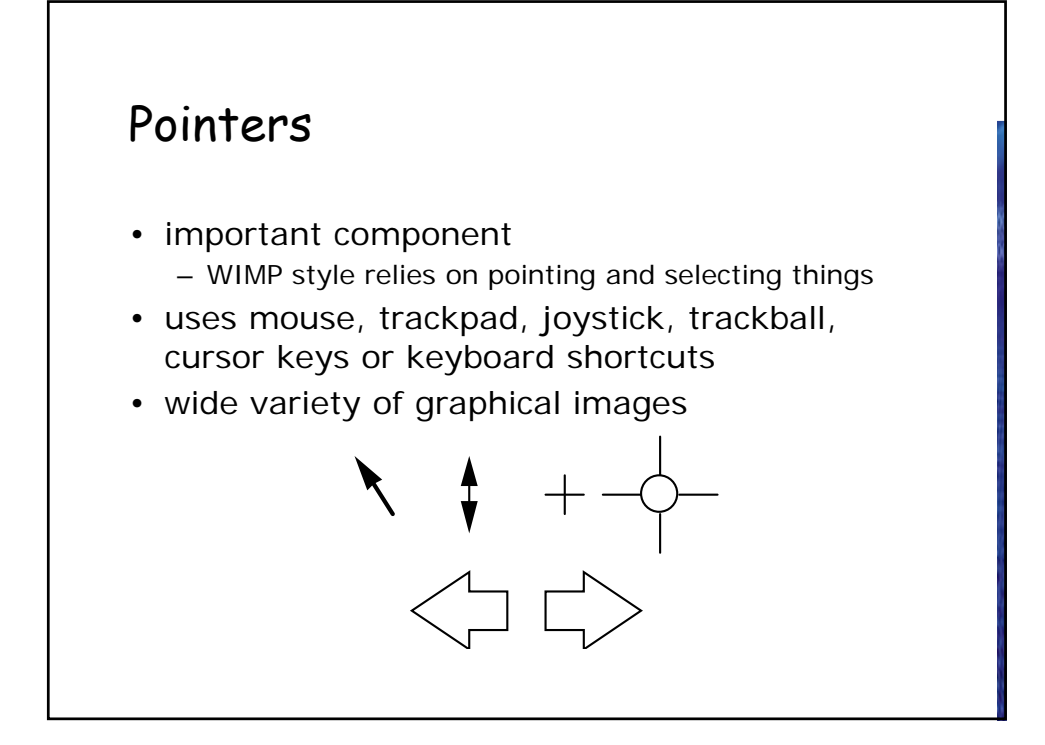

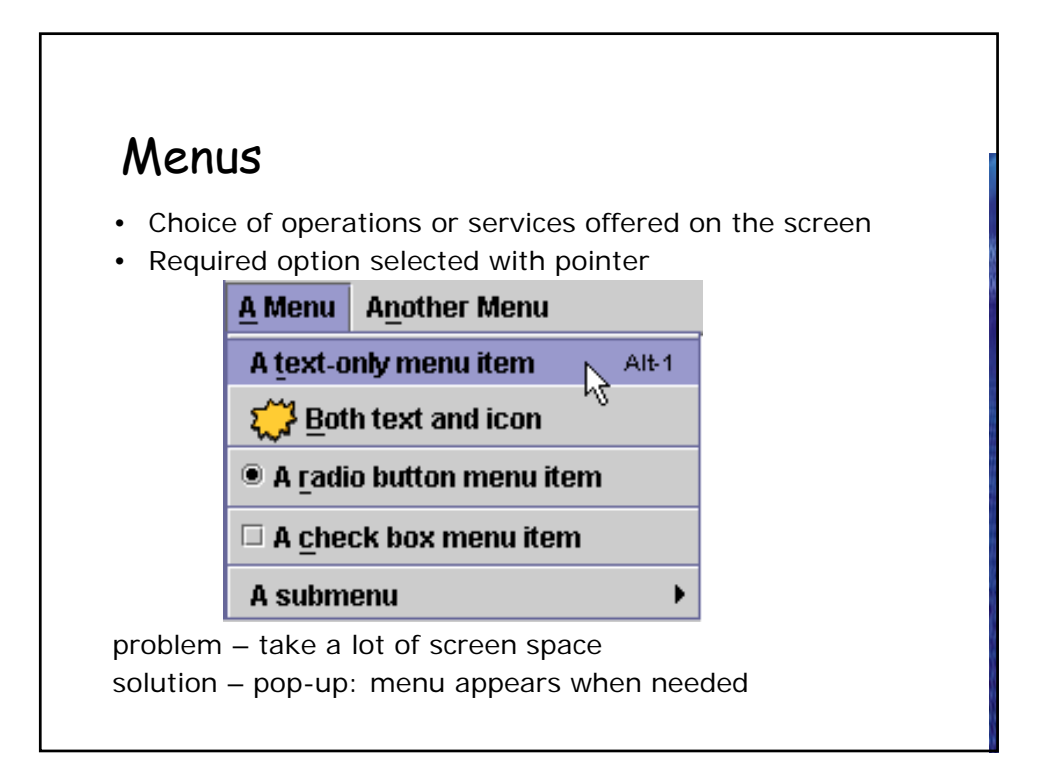

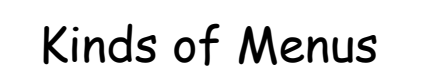

- Menu Bar at top of screen (normally), menu drags down
	- pull-down menu mouse hold and drag down menu
	- drop-down menu mouse click reveals menu
	- fall-down menus mouse just moves over bar!
- Contextual menu appears where you are
	- pop-up menus actions for selected object
	- pie menus arranged in a circle
		- easier to select item (larger target area)
		- quicker (same distance to any option)
			- … but not widely used!

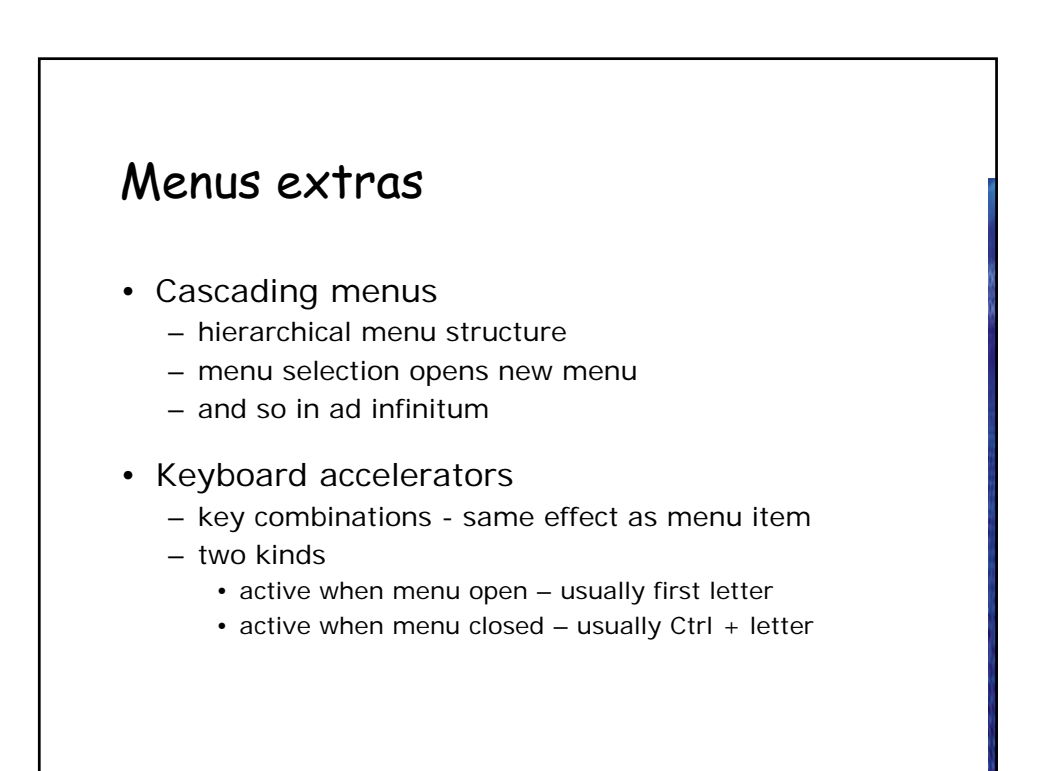

# Menus design issues

- which kind to use
- what to include in menus at all
- words to use (action or description)
- how to group items
- choice of keyboard accelerators
- Card Sort!

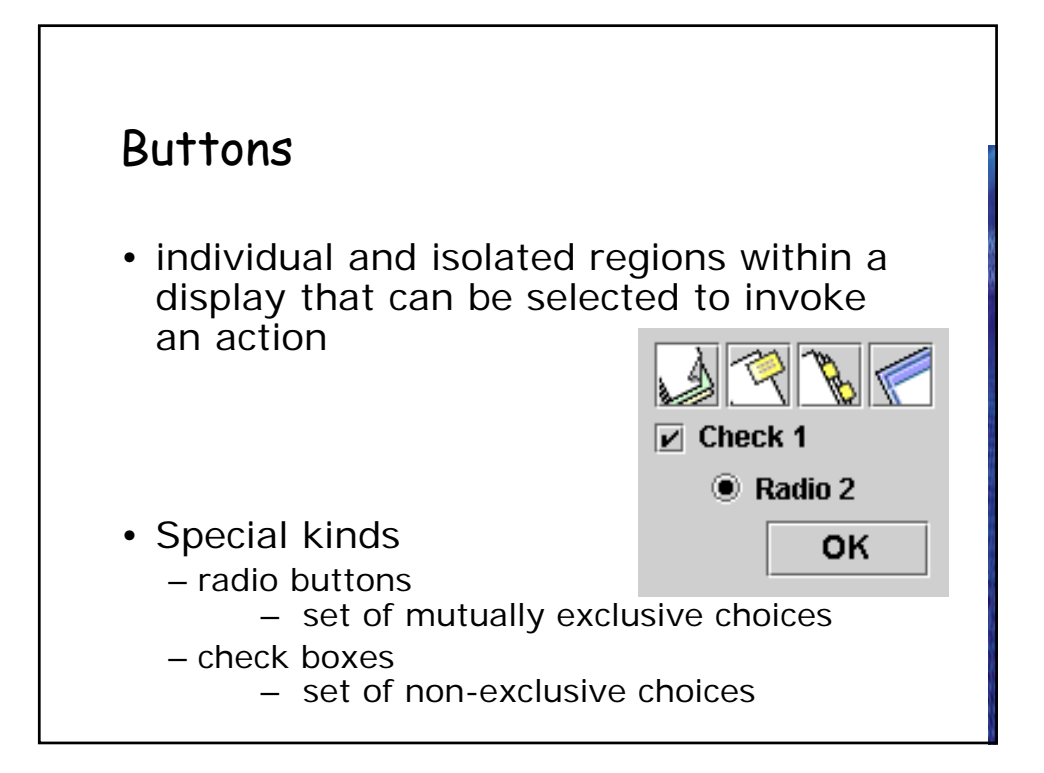

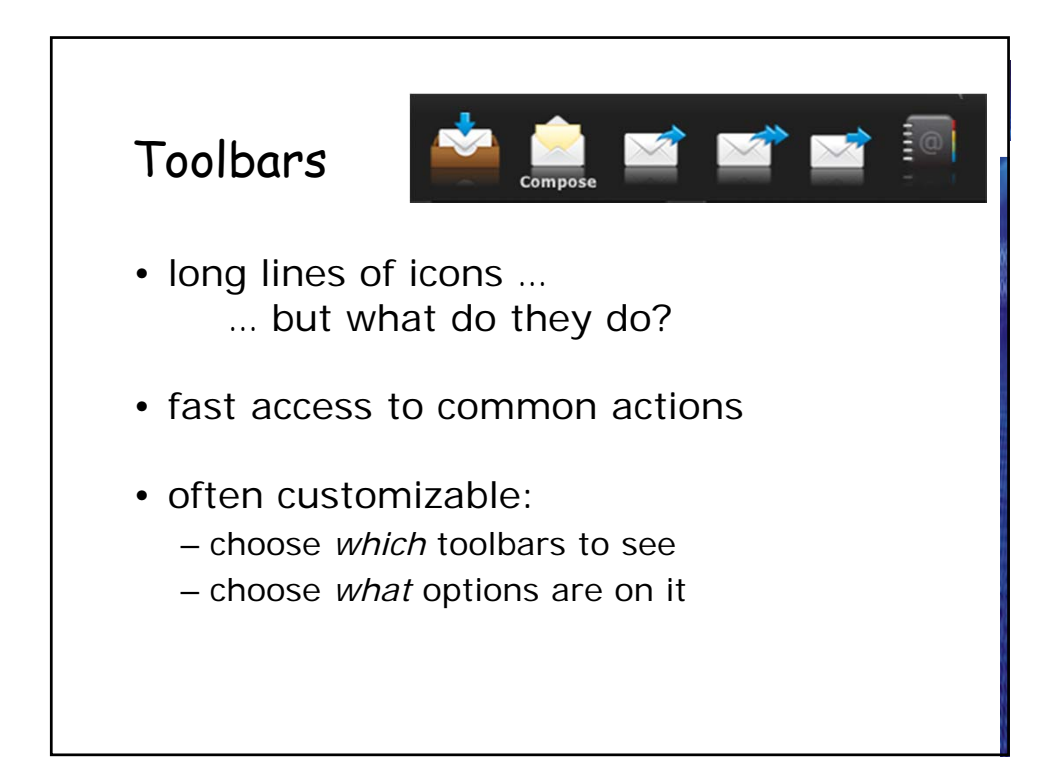

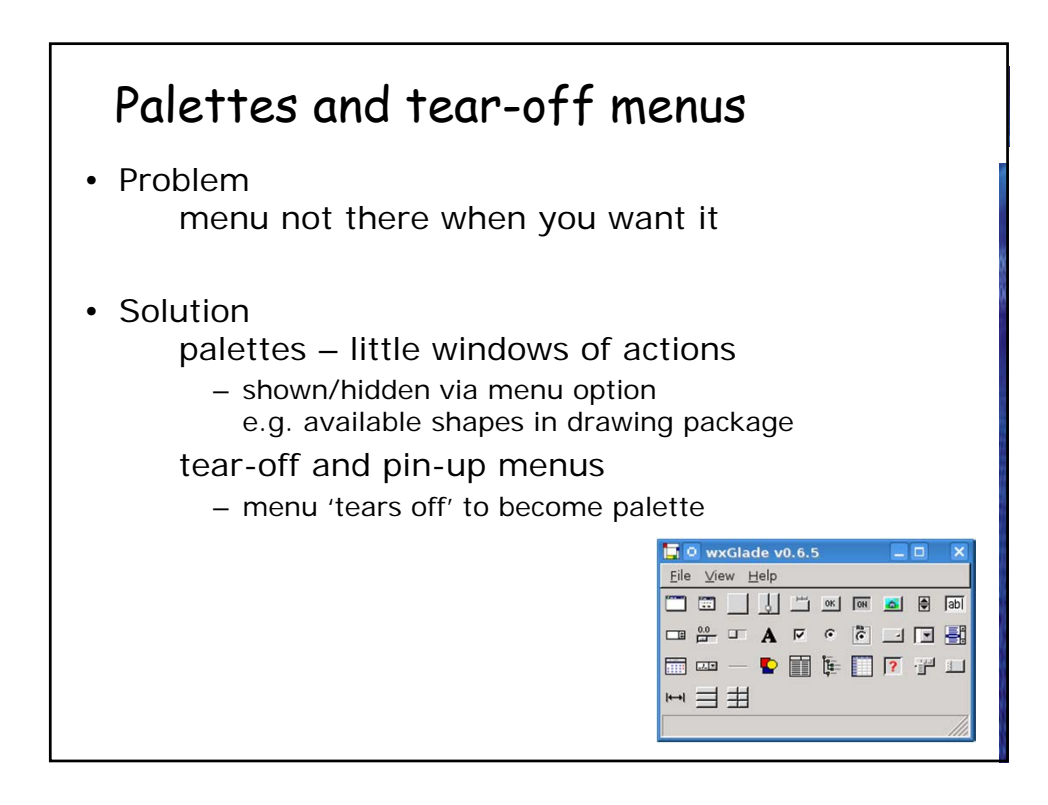

# Dialogue boxes

• information windows that pop up to inform of an important event or request information.

e.g: when saving a file, a dialogue box is displayed to allow the user to specify the filename and location. Once the file is saved, the box disappears.

### interactivity

easy to focus on look what about feel / behavior?

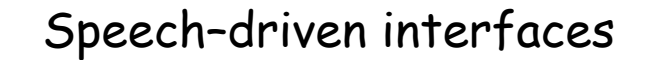

- rapidly improving … … but still inaccurate
- how to have robust dialogue? … interaction of course!
	- e.g. airline reservation: reliable "yes" and "no" + system reflects back its understanding "you want a ticket from New York to Boston?"

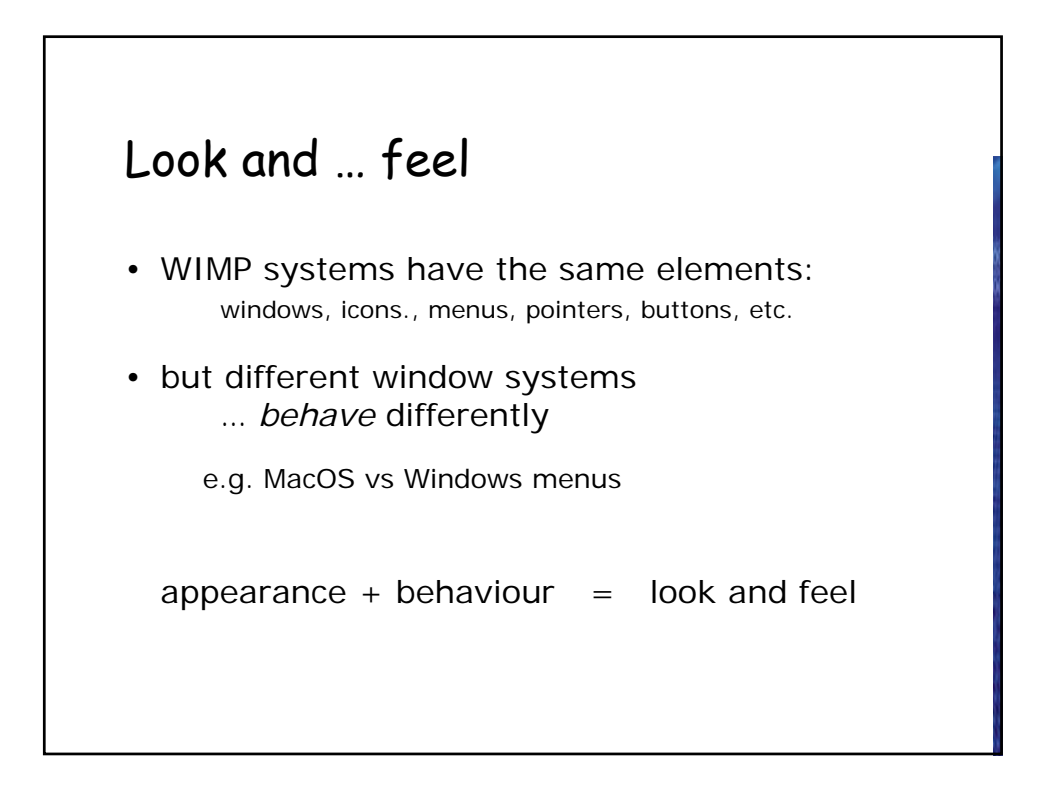

### Initiative

- In interfaces you are familiar with, who has the initiative, system or user?
- who has the initiative? old question–answer – computer WIMP interface  $-$  user
- WIMP exceptions ... *pre-emptive* parts of the interface
- modal dialog boxes
	- come and won't go away!
	- good for errors, essential steps
	- but use with care

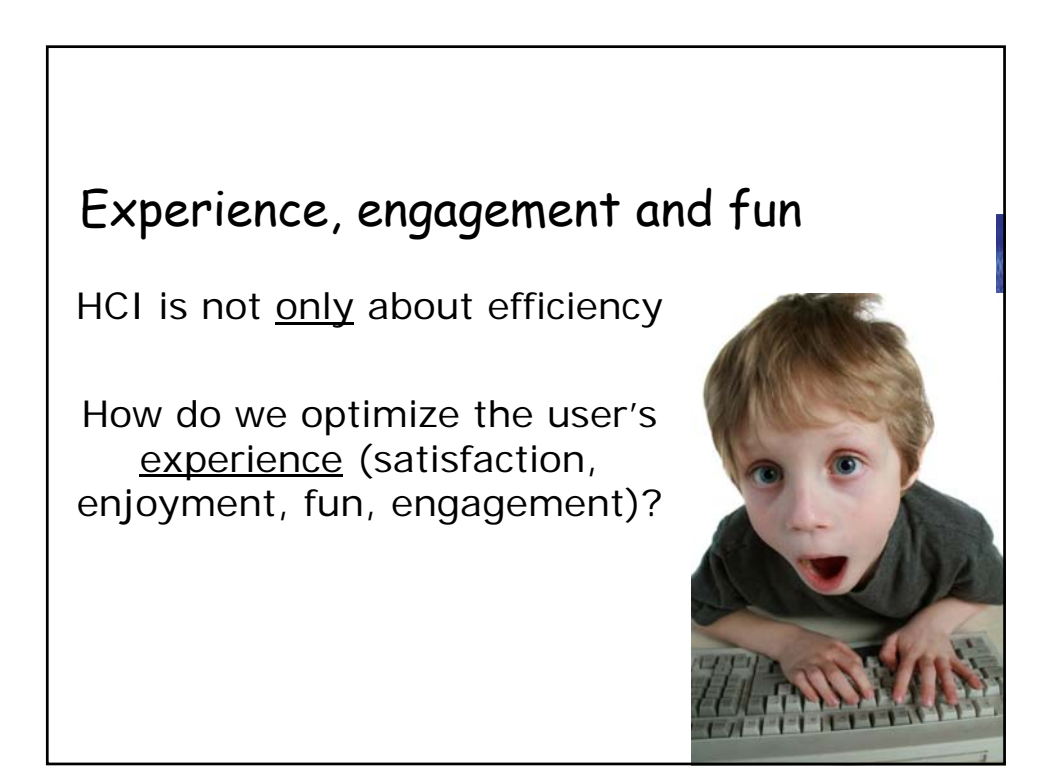

# Frameworks for Subjective "User Experience"?

- satisfaction
- engagement / stickiness
- Technology Acceptance Model
- psychology of experience
	- flow (Csikszentimihalyi)
	- balance between anxiety and boredom
- education
	- zone of proximal development
	- things you can just do with help
- wider ...
	- literary analysis, film studies, drama

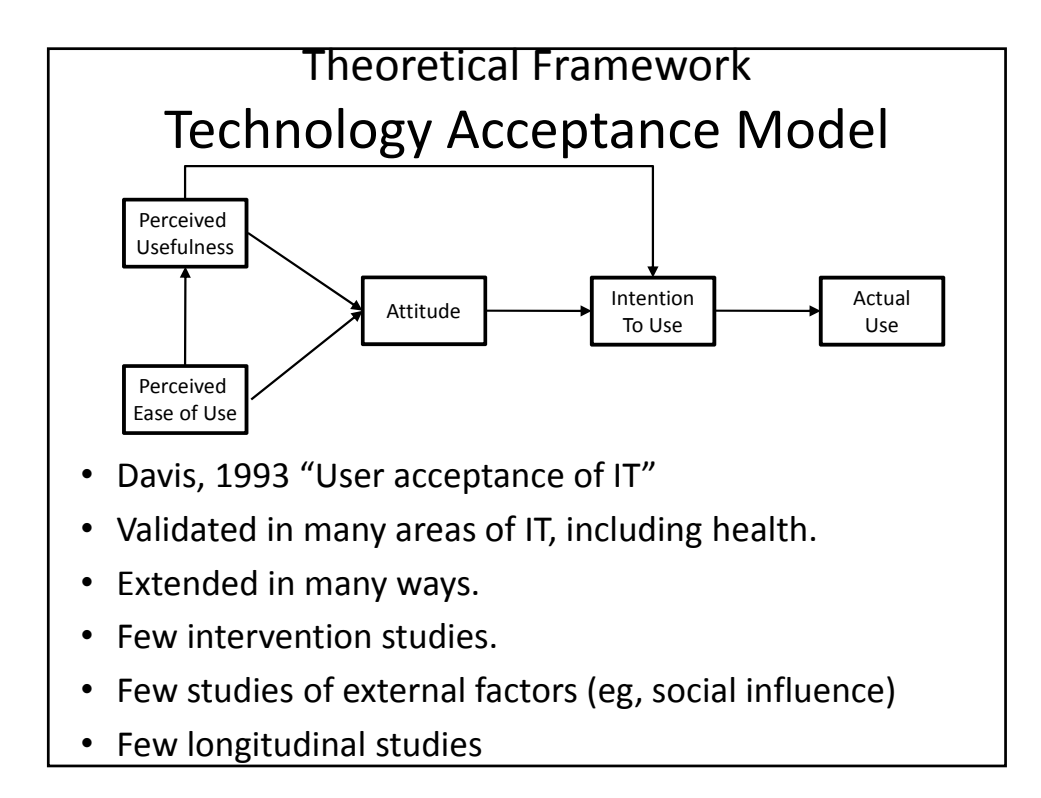

# Flow

- The "holistic sensation that people feel when they act with total involvement."
- When a person in the flow state "they become absorbed in their activity"
- Characterized by a narrowing of the focus of awareness, loss of self-consciousness; a responsiveness to clear goals and unambiguous feedback; and a sense of control over the environment. Also a heightened sense of playfulness

# Measuring Flow

- Enjoyment
- Time distortion

# "Engagement"

- What is it?
- Who cares?

#### 64 Notions of Engagement • First contact – Attraction – Seduction – Persuasion • Cognitive engagement – Flow – Entrainment – Rapport – Immersion • Short time scale – Stickiness (per session) • Long time scale – Stickiness (aggregate over sessions) – Relationship Marketing – Adherence – Bonding • Dark side – Addiction

## Why is this important?

- Dot coms care about retaining users.
- Businesses care about repeat customers.
- Game designers care about repeat users and word of mouth advertising.
- Educators care about keeping attention.
- HCI researchers care about loss of productivity due to interruptions while users are deeply engaged.
- Health providers care about changing and maintaining health behavior
	- Usually takes weeks, months, years or a lifetime!
	- Assumed 'dose-response' relationship.
	- Retention is a pre-requisite to change.

65

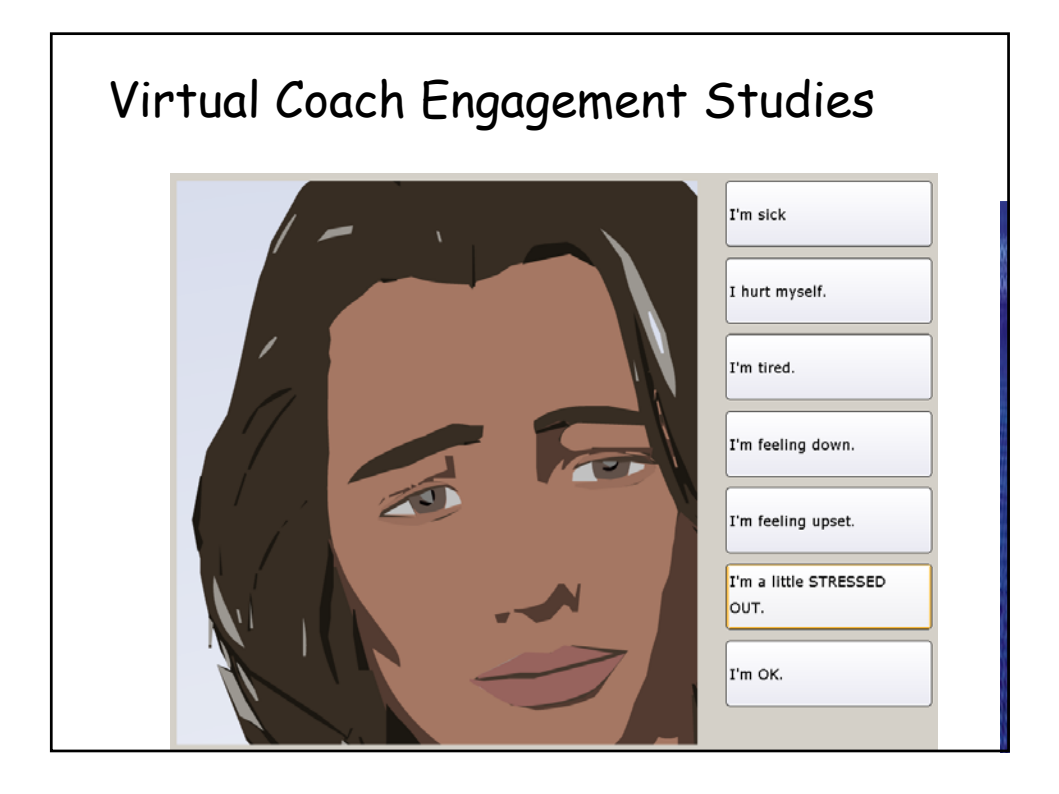

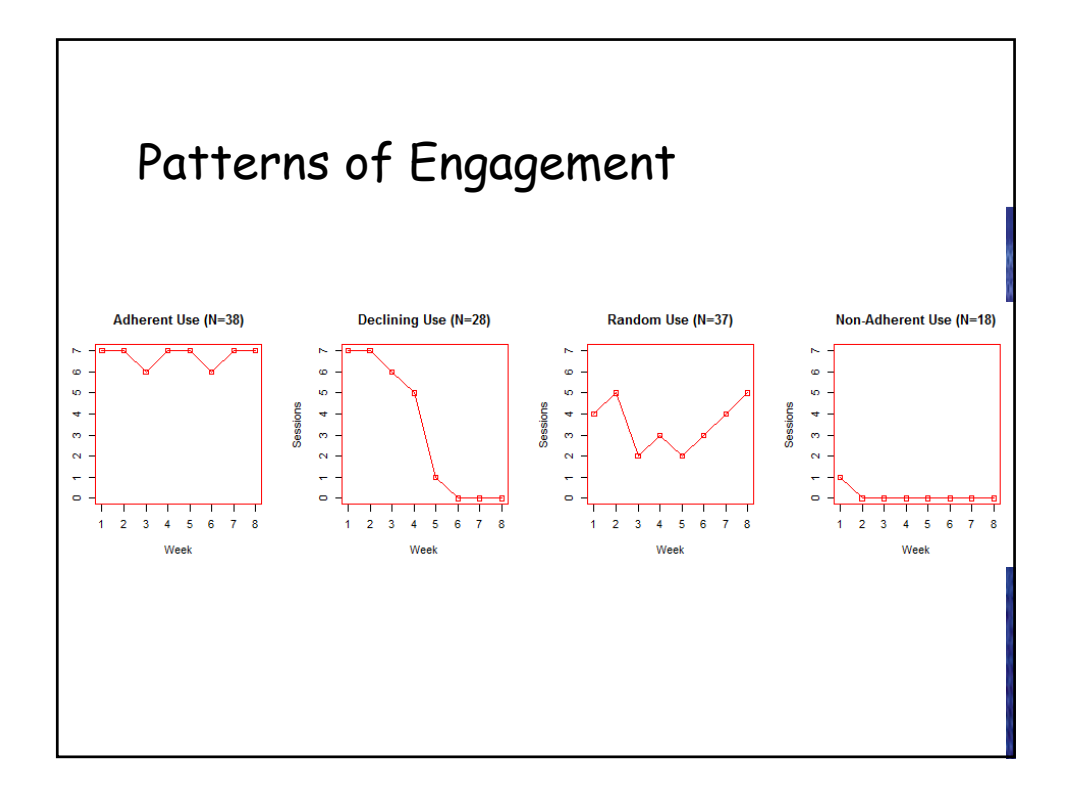

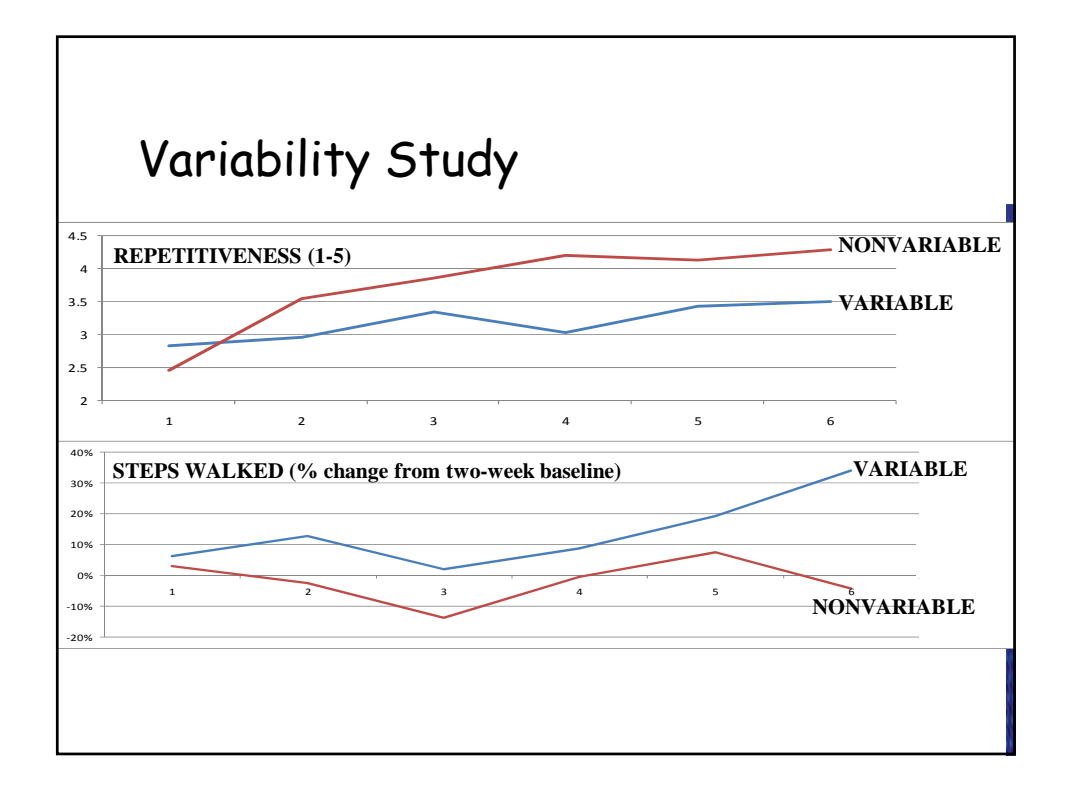

# Backstory Experiment

I'd like to tell you some stories about myself.

I'm not quite sure if I told you about this before.

When my family was living in Falmouth, my parents always had us doing outdoor stuff.

So especially when it was nice out I would go biking or hiking or we would just go for a walk and have a picnic, things like that.

### **1ST-PERSON 3RD-PERSON**

I'd like to tell you some stories about a friend of mine. She's an exercise counselor too.

I'm not quite sure if I told you about this before.

When her family was living in Falmouth, her parents always had them doing outdoor stuff.

So especially when it was nice out she would go biking or hiking or they would just go for a walk and have a picnic, things like that.

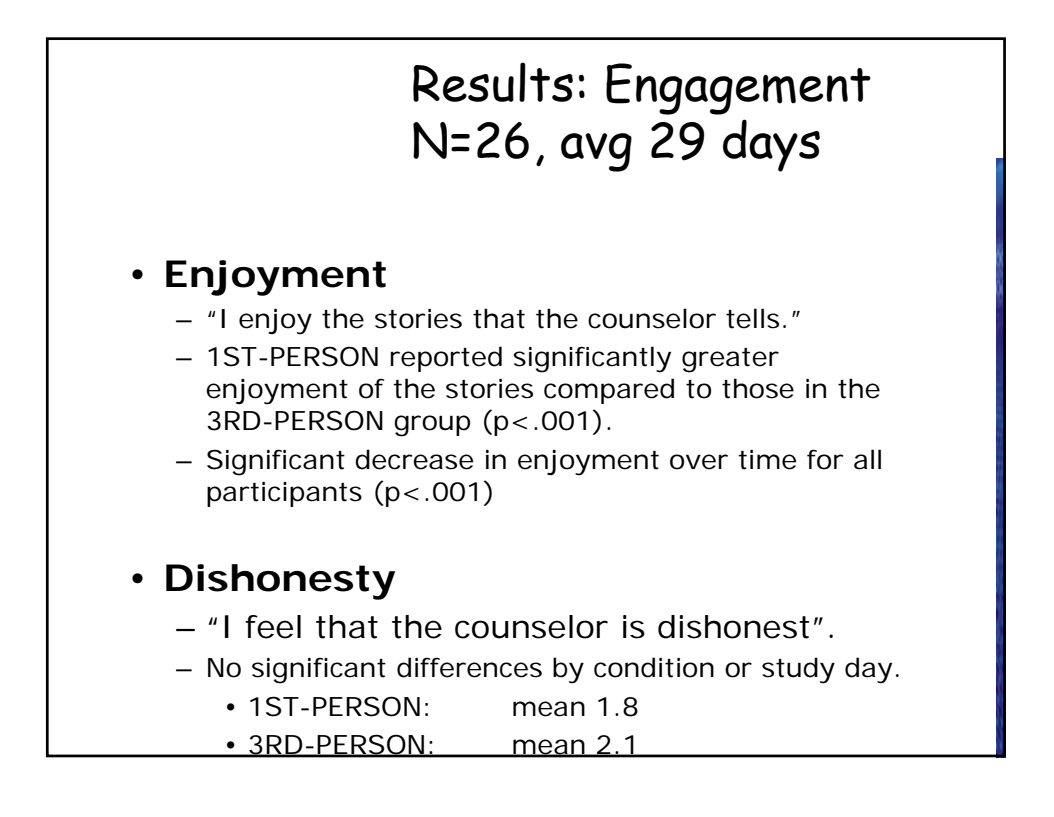

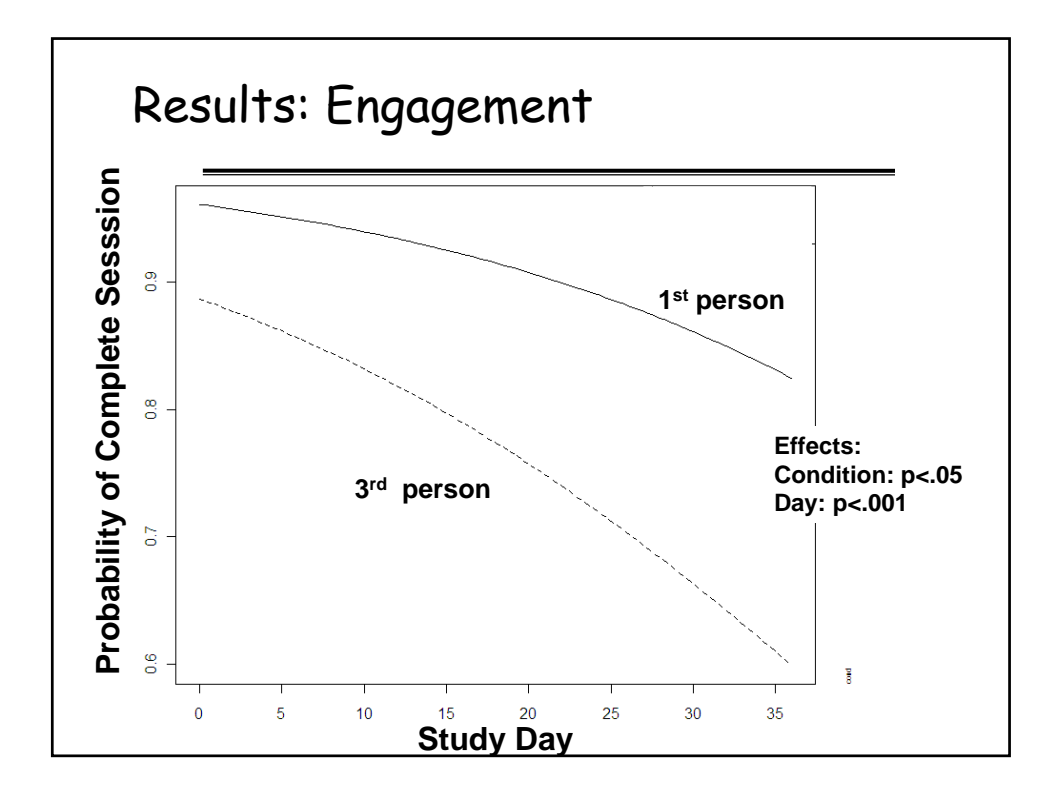

### **Simulating Human Relationshipbuilding Behavior**

- use of
	- Social dialogue
	- Self disclosure
	- Meta-relational dialogue
	- Increasing common ground
	- Empathy
	- Nonverbal immediacy behavior
	- Humor
	- etc. etc.

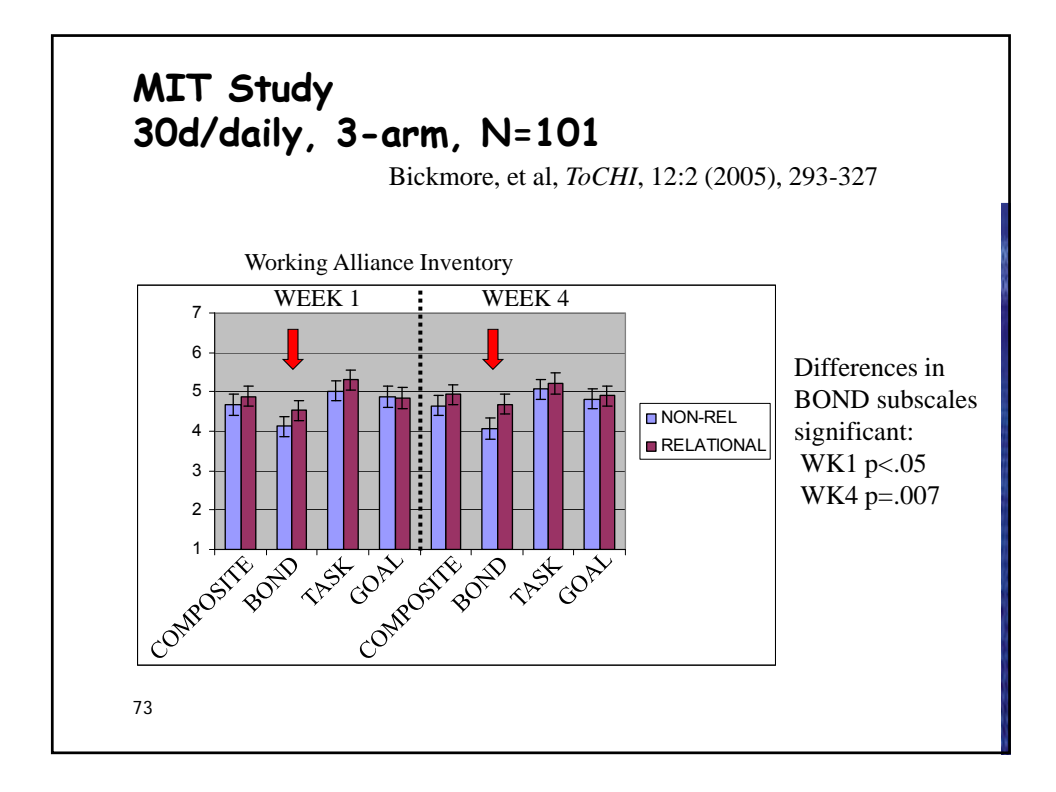

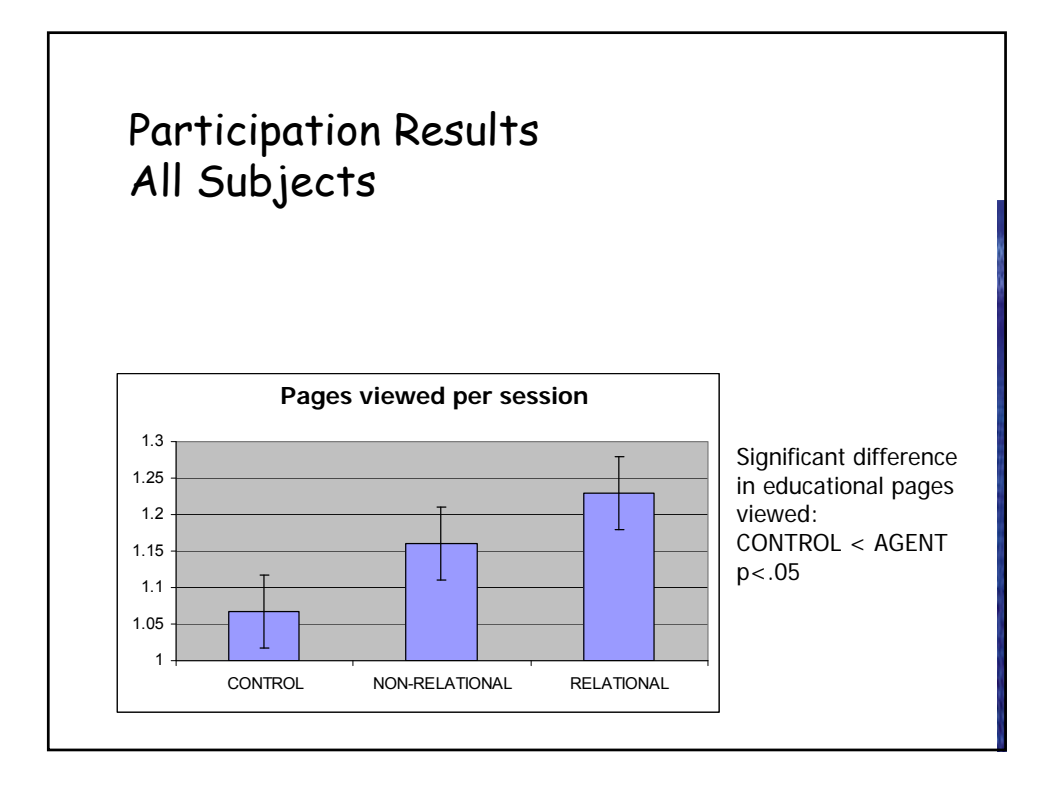

# Positive / Negative Affect Affective Computing

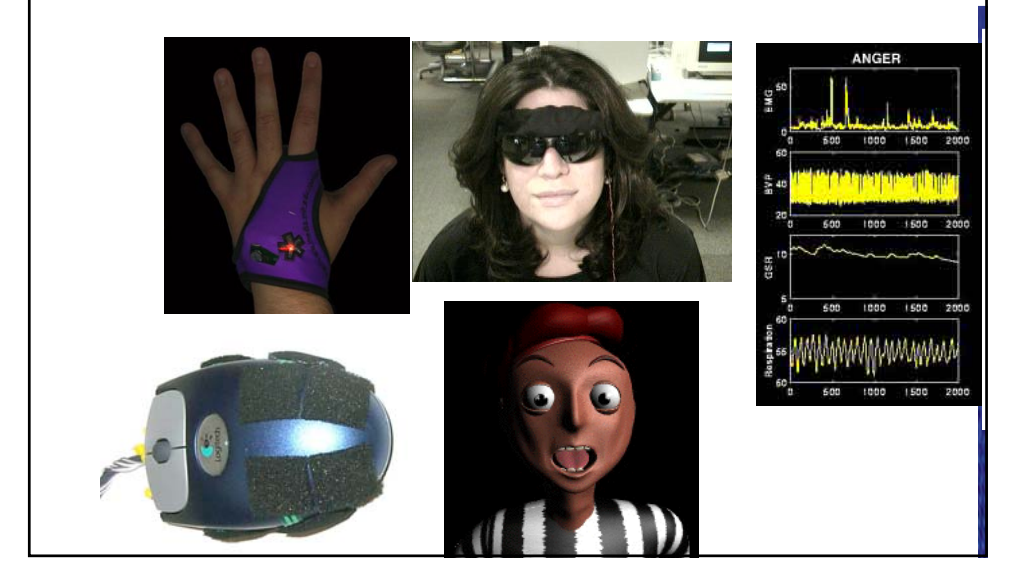

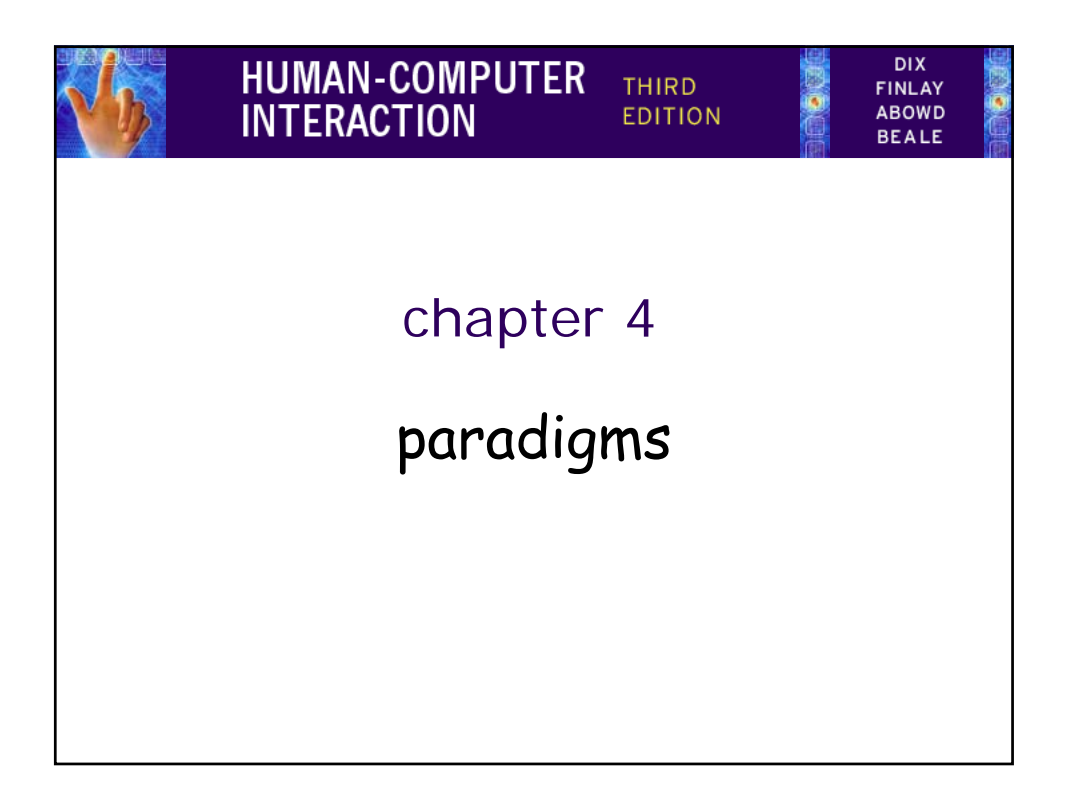

# why study paradigms

Concerns

- how can an interactive system be developed to ensure its usability?
- how can the usability of an interactive system be demonstrated or measured?

History of interactive system design provides paradigms for usable designs

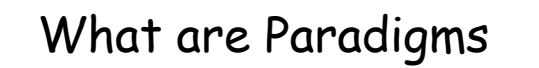

- Predominant theoretical frameworks or scientific world views
	- e.g., Aristotelian, Newtonian, Einsteinian (relativistic) paradigms in physics
- Understanding HCI history is largely about understanding a series of paradigm shifts
	- Not all listed here are necessarily "paradigm" shifts, but are at least candidates
	- History will judge which are true shifts

# Paradigms of interaction

New computing technologies arrive, creating a new perception of the human—computer relationship.

We can trace some of these shifts in the history of interactive technologies.

# Example Paradigm Shifts

- Batch processing
- Timesharing
- Networking
- Graphical display
- Microprocessor
- WWW
- Ubiquitous Computing

• A symbiosis of physical and electronic worlds in service of everyday activities.

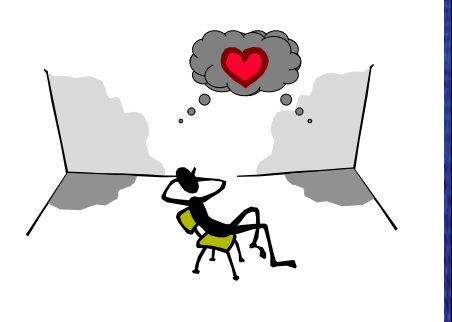

# Some HCI Paradigms

- For each…
	- What's the new idea?
	- Pros?
	- Cons?
	- What would you use this for?

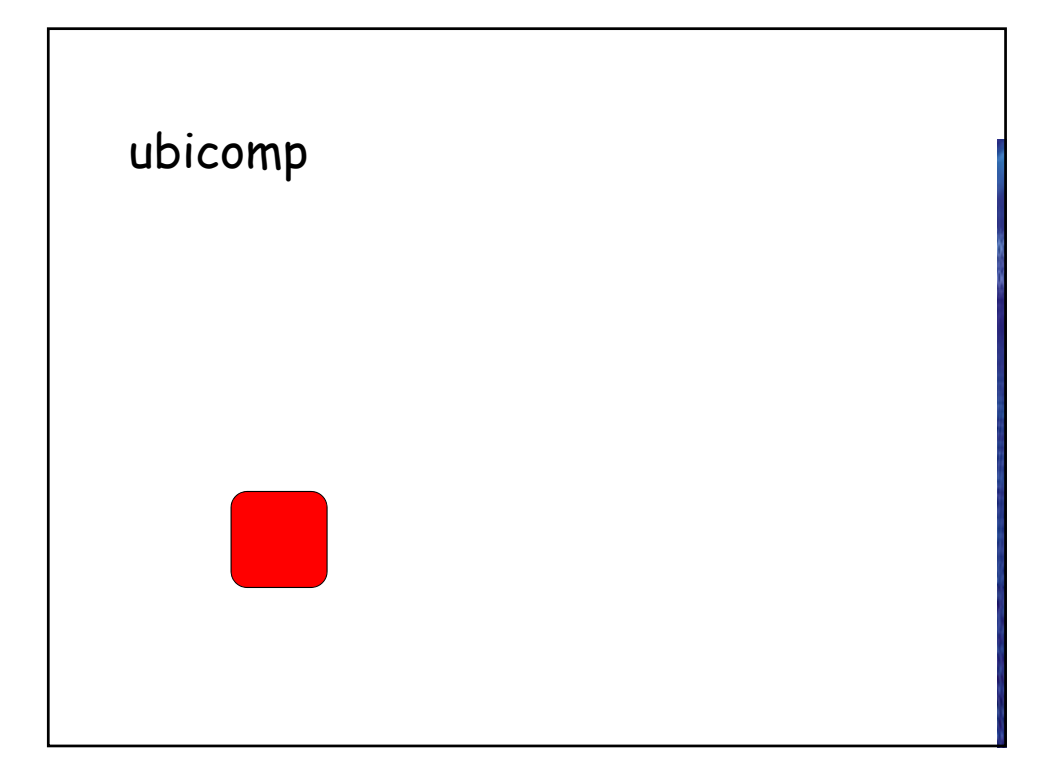

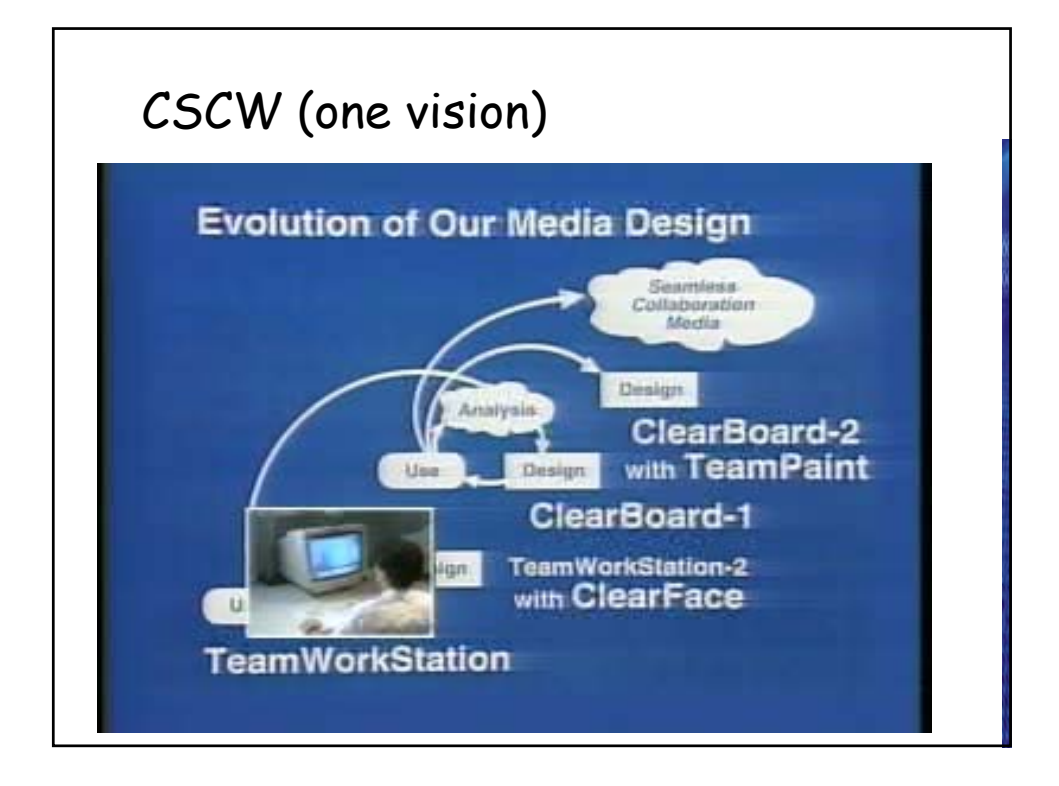

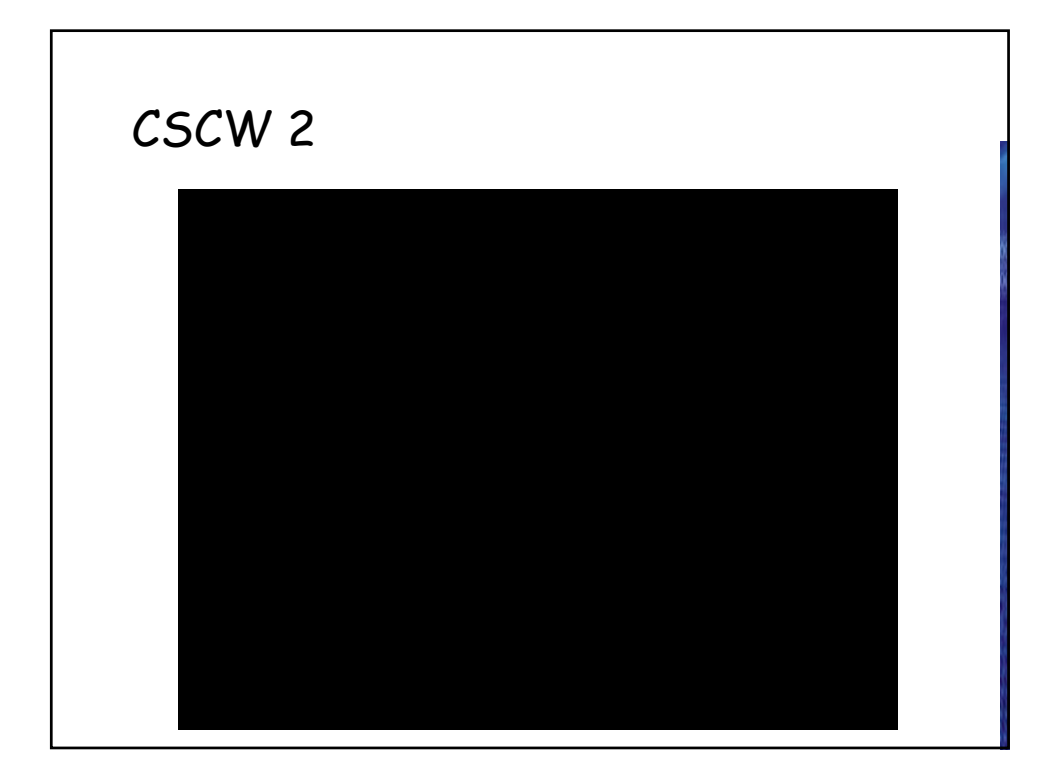

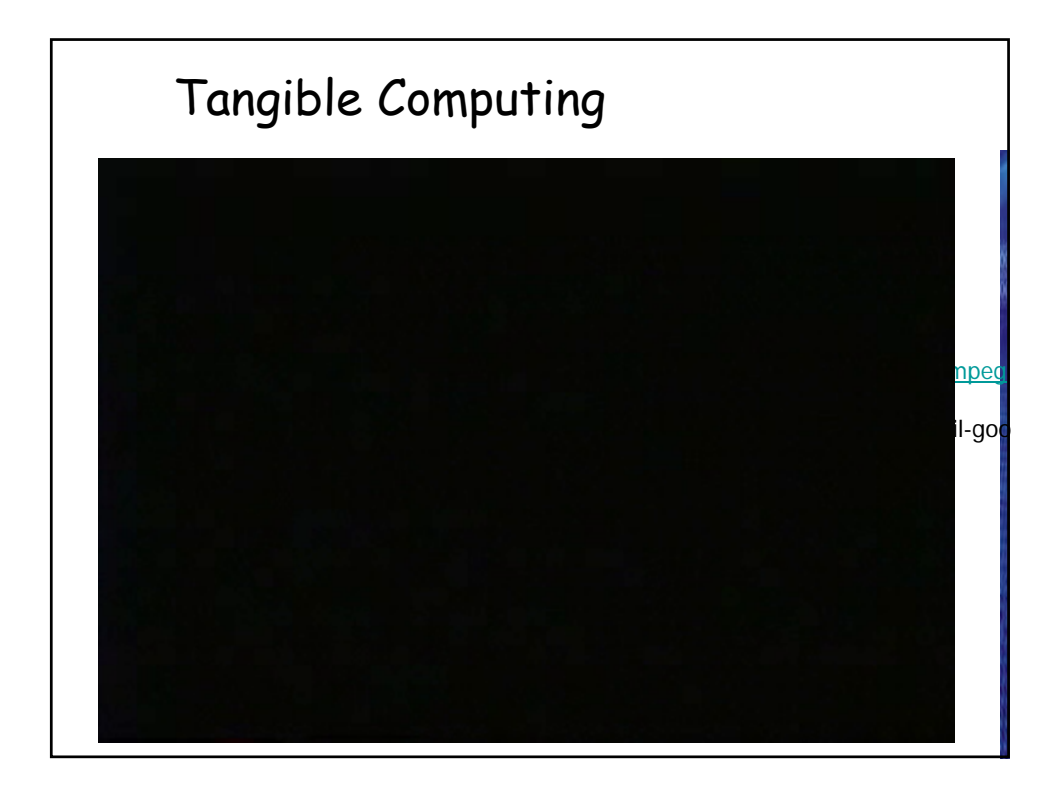

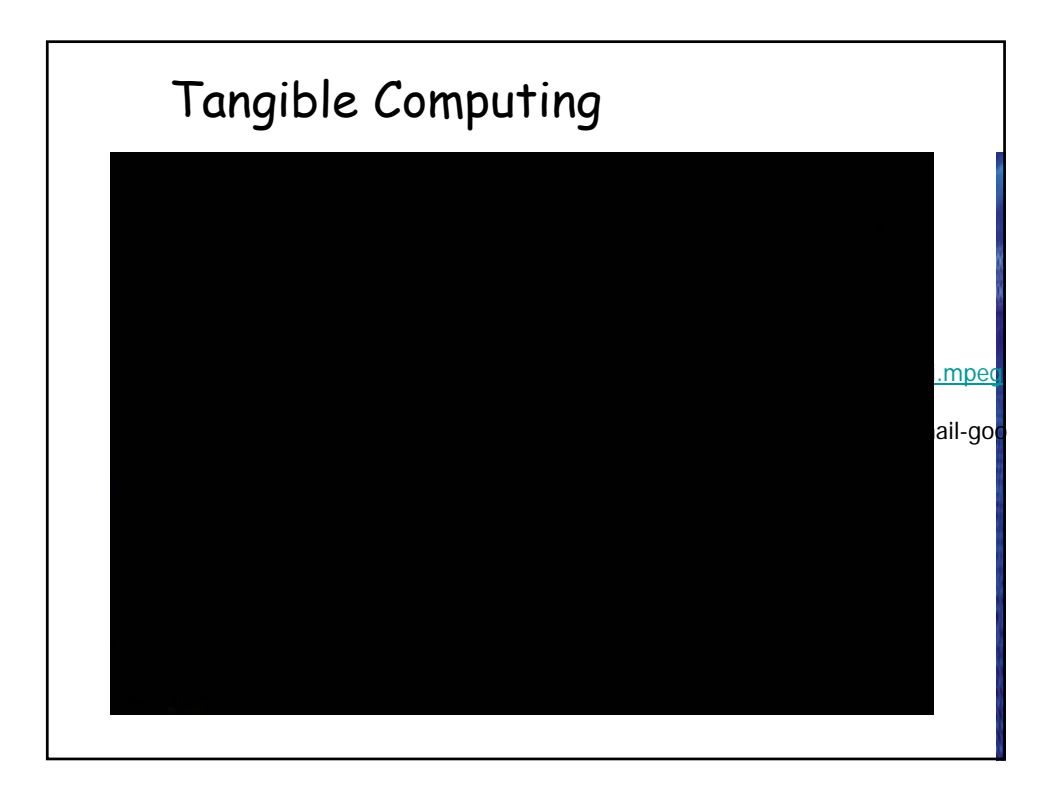

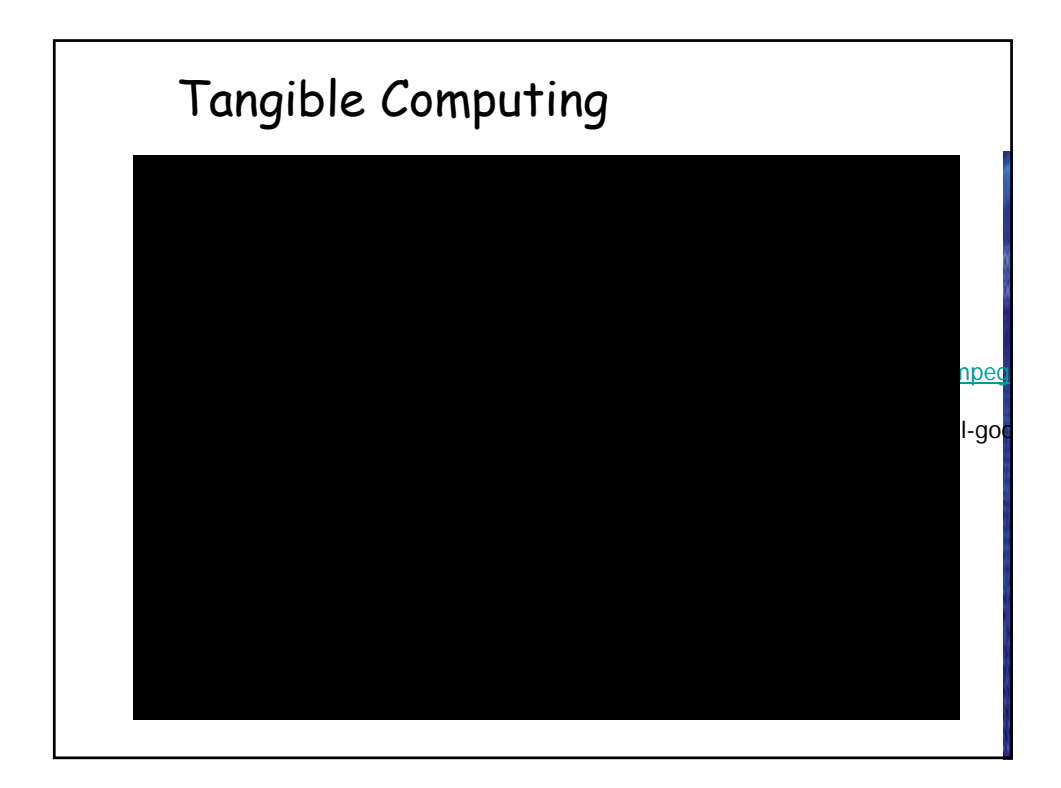

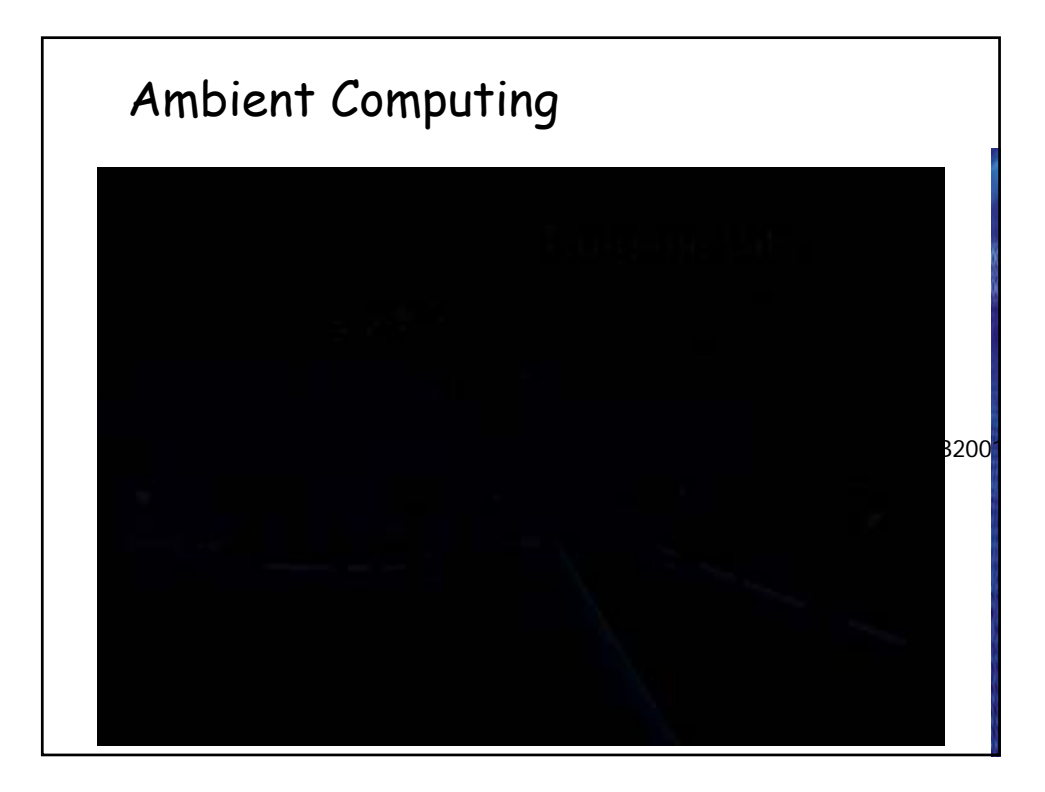

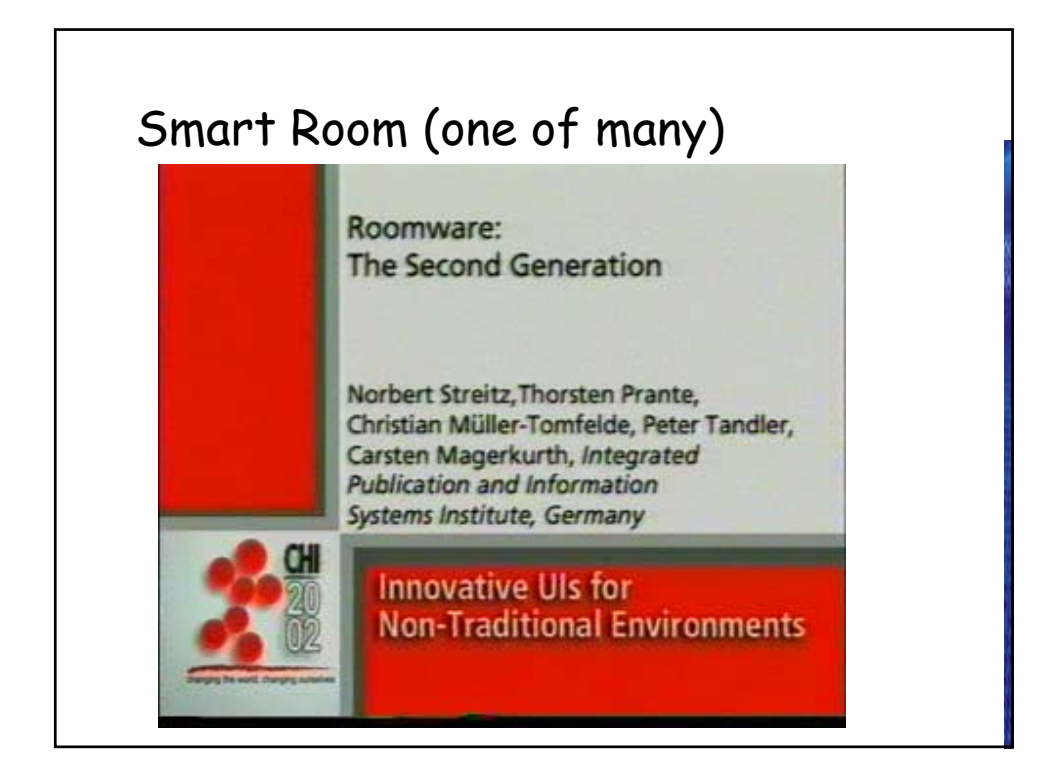

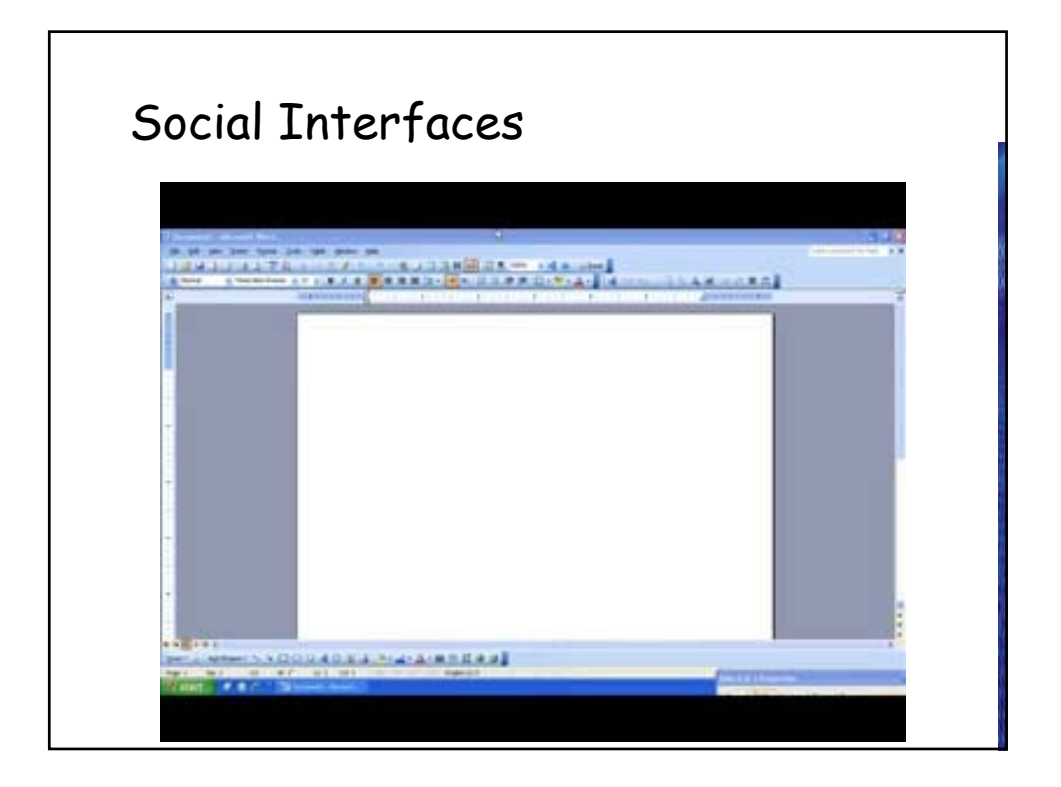

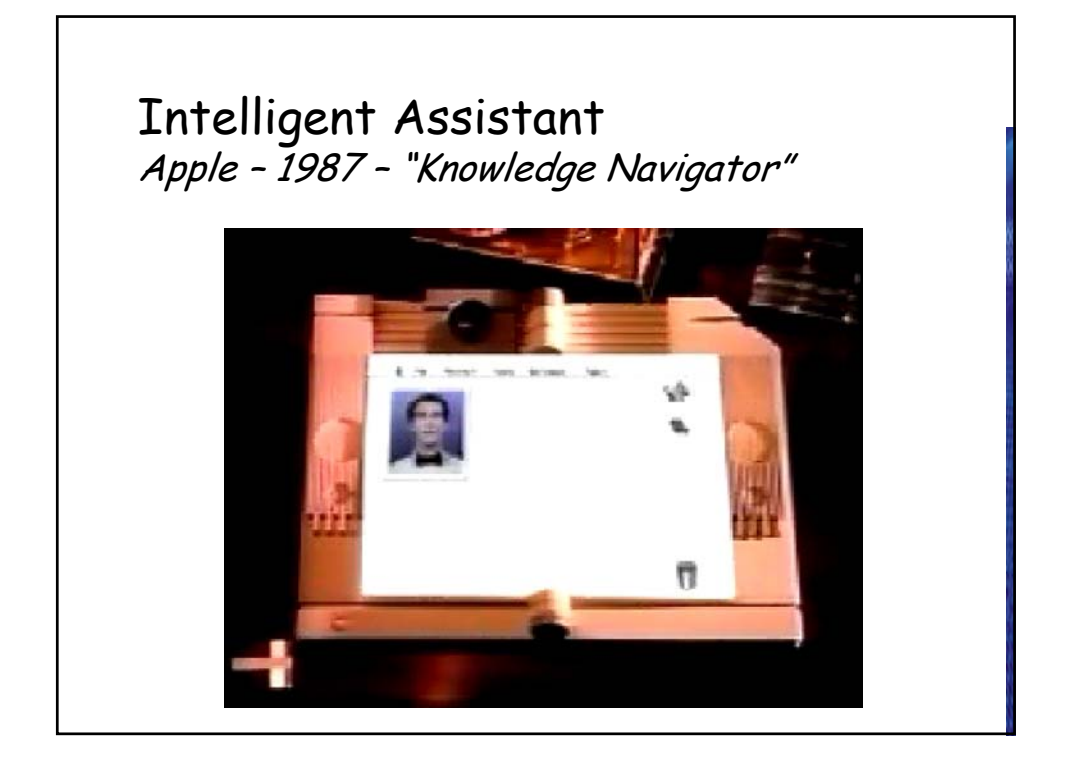

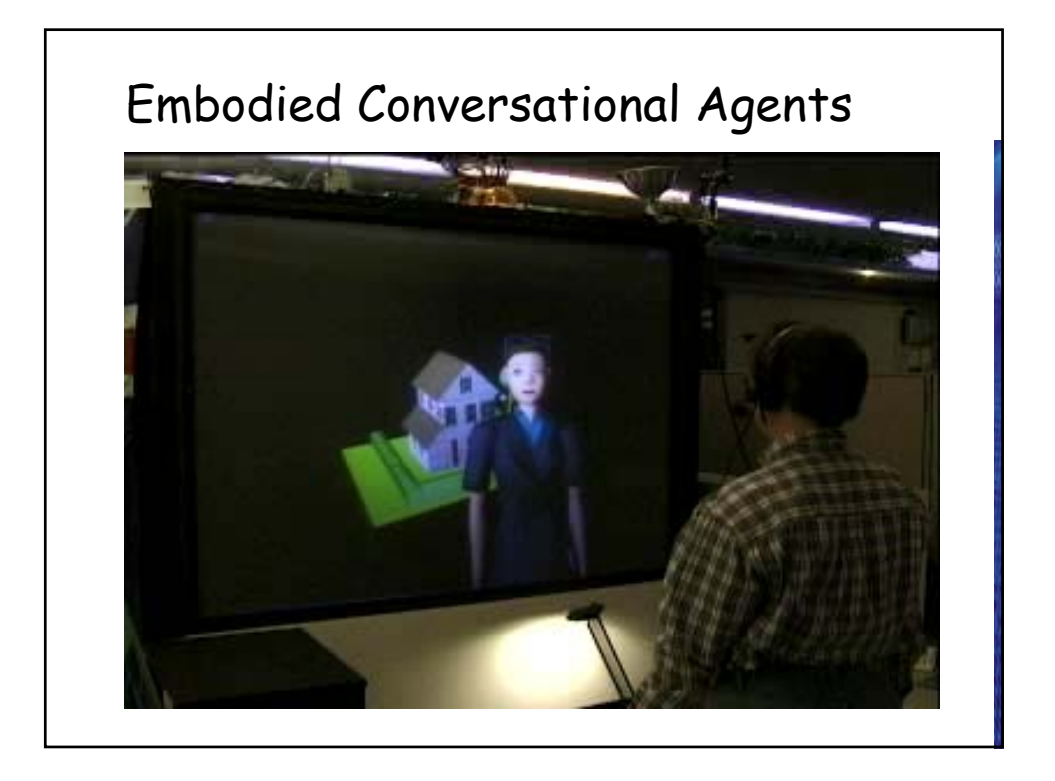

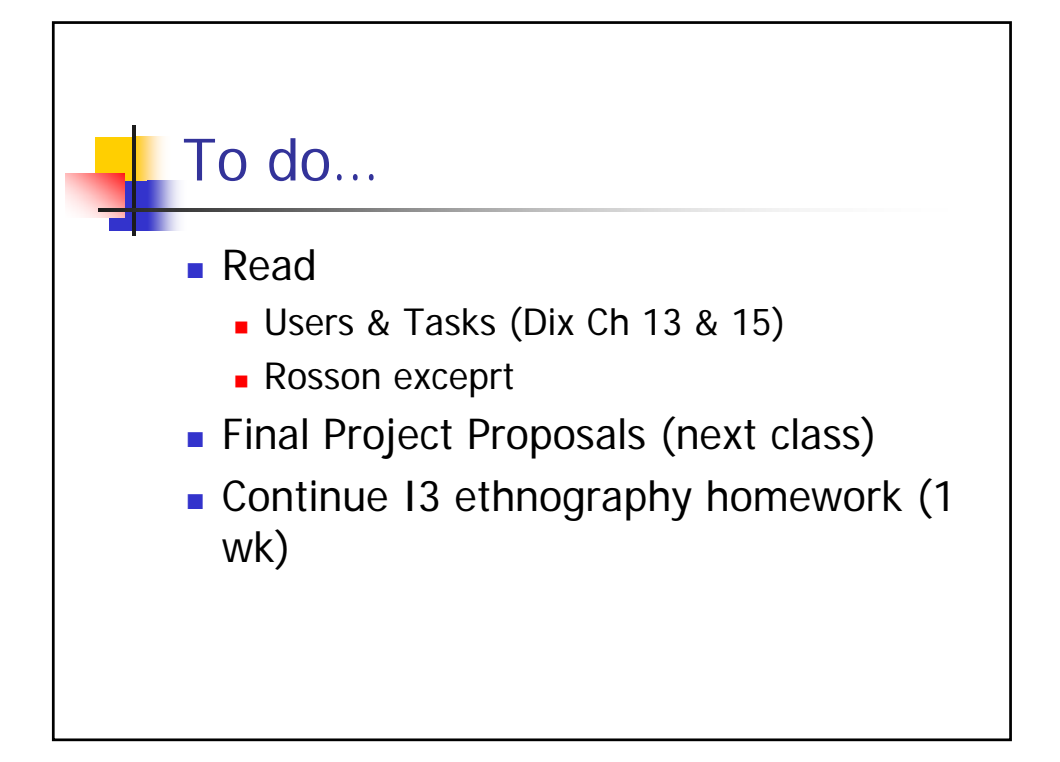